# Package 'arfima'

November 1, 2018

<span id="page-0-0"></span>Title Fractional ARIMA (and Other Long Memory) Time Series Modeling

Version 1.7-0

Date 2018-11-01

Author JQ (Justin) Veenstra [aut, cre], A.I. McLeod [aut]

Maintainer JQ Veenstra <jqveenstra@gmail.com>

**Depends** R  $(>= 3.0.0)$ , ltsa

Imports parallel

Description Simulates, fits, and predicts long-memory and anti-persistent time series, possibly mixed with ARMA, regression, transfer-function components.

Exact methods (MLE, forecasting, simulation) are used.

Bug reports should be done via GitHub (at

<https://github.com/JQVeenstra/arfima>), where the development version of this package lives; it can be installed using devtools.

License MIT + file LICENSE

RoxygenNote 6.1.0

NeedsCompilation yes

Repository CRAN

Date/Publication 2018-11-01 18:50:03 UTC

# R topics documented:

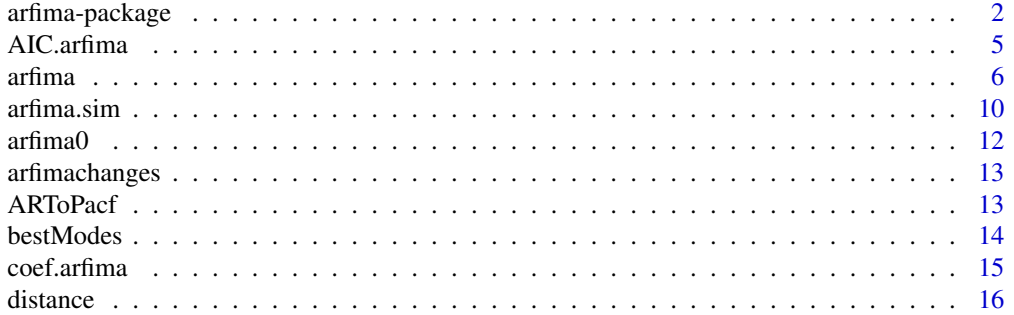

<span id="page-1-0"></span>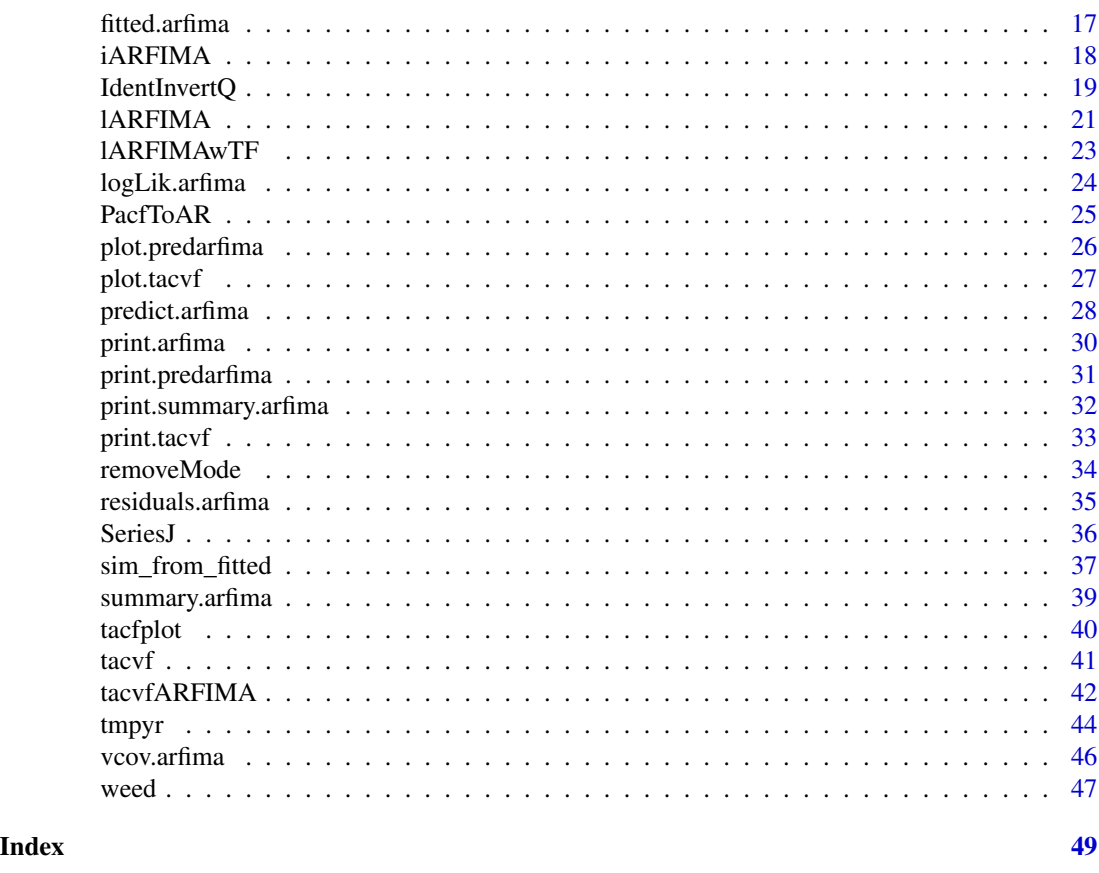

<span id="page-1-1"></span>arfima-package *Simulates, fits, and predicts persistent and anti-persistent time series. arfima*

# Description

Simulates with arfima.sim, fits with arfima, and predicts with a method for the generic function. Plots predictions and the original time series. Has the capability to fit regressions with ARFIMA/ARIMA-FGN/ARIMA-PLA errors, as well as transfer functions/dynamic regression.

# Details

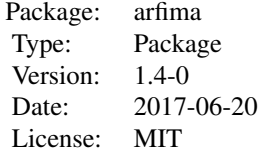

#### <span id="page-2-0"></span>arfima-package 3

A list of functions:

[arfima.sim](#page-9-1) - Simulates an ARFIMA, ARIMA-FGN, or ARIMA-PLA (three classes of mixed ARIMA hyperbolic decay processes) process, with possible seasonal components.

[arfima](#page-5-1) - Fits an ARIMA-HD (default single-start) model to a series, with options for regression with ARIMA-HD errors and dynamic regression (transfer functions). Allows for fixed parameters as well as choices for the optimizer to be used.

[arfima0](#page-11-1) - Simplified version of arfima

[weed](#page-46-1) - Weeds out modes too close to each other in the same fit. The modes with the highest loglikelihoods are kept

[print.arfima](#page-29-1) - Prints the relevant output of an arfima fitted object, such as parameter estimates, standard errors, etc.

[summary.arfima](#page-38-1) - A much more detailed version of print.arfima

[coef.arfima](#page-14-1) - Extracts the coefficients from a arfima object

[vcov.arfima](#page-45-1) - Theoretical and observed covariance matrices of the coefficients

[residuals.arfima](#page-34-1) - Extracts the residuals or regression residuals from a arfima object

[fitted.arfima](#page-16-1) - Extracts the fitted values from a arfima object

[tacvfARFIMA](#page-41-1) - Computes the theoretical autocovariance function of a supplied model. The model is checked for stationarity and invertibility.

[iARFIMA](#page-17-1) - Computes the Fisher information matrix of all non-FGN components of the given model. Can be computed (almost) exactly or through a psi-weights approximation. The approximation takes more time.

[IdentInvertQ](#page-18-1) - Checks whether the model is identifiable, stationary, and invertible. Identifiability is checked through the information matrix of all non-FGN components, as well as whether both types of fractional noise are present, both seasonally and non-seasonally.

[lARFIMA](#page-20-1) and [lARFIMAwTF](#page-22-1) - Computes the log-likelihood of a given model with a given series. The second admits transfer function data.

[predict.arfima](#page-27-1) - Predicts from an arfima object. Capable of exact minimum mean squared error predictions even with integer  $d > 0$  and/or integer dseas  $> 0$ . Does not include transfer function/leading indicators as of yet. Returns a predarfima object, which is composed of: predictions, and standard errors (exact and, if possible, limiting).

[print.predarfima](#page-30-1) - Prints the relevant output from a predarfima object: the predictions and their standard deviations.

[plot.predarfima](#page-25-1) - Plots a predarfima object. This includes the original time series, the forecasts and as default the standard 95% prediction intervals (exact and, if available, limiting).

[logLik.arfima](#page-23-1), [AIC.arfima](#page-4-1), [BIC.arfima](#page-4-2) - Extracts the requested values from an [arfima](#page-5-1) object

[distance](#page-15-1) - Calculates the distances between the modes

[removeMode](#page-33-1) - Removes a mode from a fit

[tacvf](#page-40-1) - Calculates the theoretical autocovariance functions (tacvfs) from a fitted arfima object

[plot.tacvf](#page-26-1) - Plots the tacvfs

[print.tacvf](#page-32-1) - Prints the tacvfs

<span id="page-3-0"></span>[tacfplot](#page-39-1) - Plots the theoretical autocorrelation functions (tacfs) of different models on the same data

[SeriesJ](#page-35-1), [tmpyr](#page-43-1) - Two datasets included with the package

# Author(s)

JQ (Justin) Veenstra, A. I. McLeod

Maintainer: JQ (Justin) Veenstra <jqveenstra@gmail.com>

# References

Veenstra, J.Q. Persistence and Antipersistence: Theory and Software (PhD Thesis)

```
set.seed(8564)
sim \le - arfima.sim(1000, model = list(phi = c(0.2, 0.1), dfrac = 0.4, theta = 0.9))
fit \leq arfima(sim, order = c(2, 0, 1), back=TRUE)
fit
data(tmpyr)
fit1 \le arfima(tmpyr, order = c(1, 0, 1), numeach = c(3, 3), dmean = FALSE)
fit1
plot(tacvf(fit1), maxlag = 30, tacf = TRUE)
fit2 <- arfima(tmpyr, order = c(1, 0, 0), numeach = c(3, 3), autoweed = FALSE,
dmean = FALSE)fit2
fit2 \leftarrow weed(fit2)
fit2
tacfplot(fits = list(fit1, fit2))
fit3 <- removeMode(fit2, 2)
fit3
coef(fit2)
vcov(fit2)
fit1fgn \leq arfima(tmpyr, order = c(1, 0, 1), numeach = c(3, 3),
dmean = FALSE, 1mode1 = "g")fit1fgn
```
#### <span id="page-4-0"></span>AIC.arfima 5

```
fit1hd \leq arfima(tmpyr, order = c(1, 0, 1), numeach = c(3, 3),
dmean = FALSE, lmodel = "h")fit1hd
data(SeriesJ)
attach(SeriesJ)
fitTF <- arfima(YJ, order= c(2, 0, 0), xreg = XJ, reglist =
list(regpar = c(1, 2, 3)), lmodel = "n", dmean = FALSE)fitTF
detach(SeriesJ)
set.seed(4567)
sim \le arfima.sim(1000, model = list(phi = 0.3, dfrac = 0.4, dint = 1),
signa2 = 9)
X \leftarrow matrix(rnorm(2000), ncol = 2)simreg \leq sim + crossprod(t(X), c(2, 3))
fitreg \leq arfima(simreg, order = c(1, 1, 0), xreg = X)
fitreg
plot(sim)
lines(residuals(fitreg, reg = TRUE)[[1]], col = "blue")
##pretty much a perfect match.
```
<span id="page-4-1"></span>AIC.arfima *Information criteria for* arfima *objects*

# <span id="page-4-2"></span>Description

Computes information criteria for arfima objects. See [AIC](#page-0-0) for more details.

#### Usage

## S3 method for class 'arfima'  $AIC(object, ..., k = 2)$ 

#### Arguments

object An object of class "arfima". Note these functions can only be called on one object at a time because of possible multimodality.

<span id="page-5-0"></span>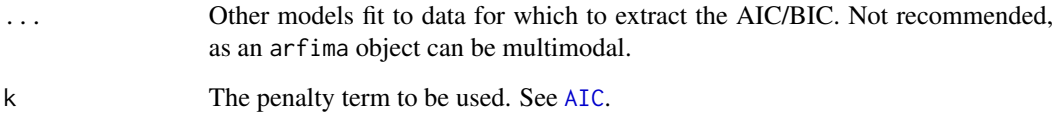

# Value

The information criteria for each mode in a vector.

#### Author(s)

JQ (Justin) Veenstra

#### Examples

```
set.seed(34577)
sim \le arfima.sim(500, model = list(theta = 0.9, phi = 0.5, dfrac = 0.4))
fit1 <- \arctan( \sin, \text{ order} = c(1, 0, 1), \text{ cups} = 2, \text{ back} = \text{TRUE})fit2 <- arfima(sim, order = c(1, 0, 1), cpus = 2, lmodel = "g", back=TRUE)
fit3 <- arfima(sim, order = c(1, 0, 1), cpus = 2, lmodel = "h", back=TRUE)
AIC(fit1)
AIC(fit2)
AIC(fit3)
```
<span id="page-5-1"></span>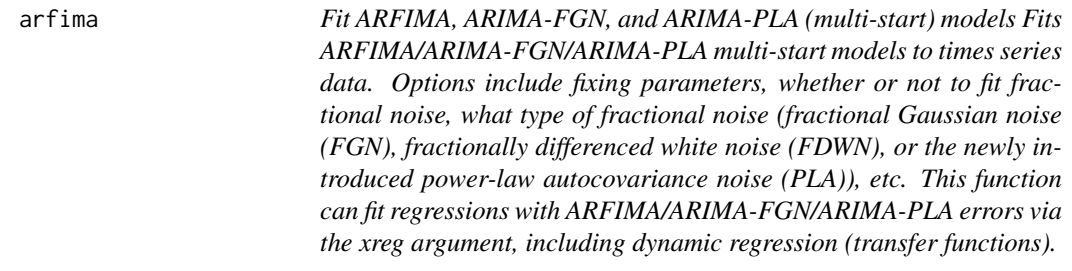

# Description

Fits by direct optimization using optim. The optimizer choices are: 0 - BFGS; 1 - Nealder-Mead; 2 - SANN; otherwise CG.

#### <span id="page-6-0"></span>arfima and the contract of the contract of the contract of the contract of the contract of the contract of the contract of the contract of the contract of the contract of the contract of the contract of the contract of the

# Usage

```
\text{arfima}(z, \text{ order} = c(0, 0, 0), \text{ number} = c(1, 1), \text{ dmean} = \text{TRUE},whichopt = \theta, itmean = FALSE, fixed = list(phi = NA, theta = NA,
  frac = NA, seasonal = list(phi = NA, theta = NA, frac = NA), reg = NA),
  lmodel = c("d", "g", "h", "n"), seasonal = list(order = c(0, 0, 0),period = NA, lmodel = c("d", "g", "h", "n"), numeach = c(1, 1)),
  useC = 3, cpus = 1, rand = FALSE, numrand = NULL, seed = NA,
  eps3 = 0.01, xreg = NULL, regular = list(regpar = NA), min = -10,
  max = 10, numeach = 1), check = F, autoweed = TRUE,
 weedeps = 0.01, adapt = TRUE, weedtype = c("A", "P", "B"),weedp = 2, quiet = FALSE, startfit = NULL, back = FALSE)
```
#### Arguments

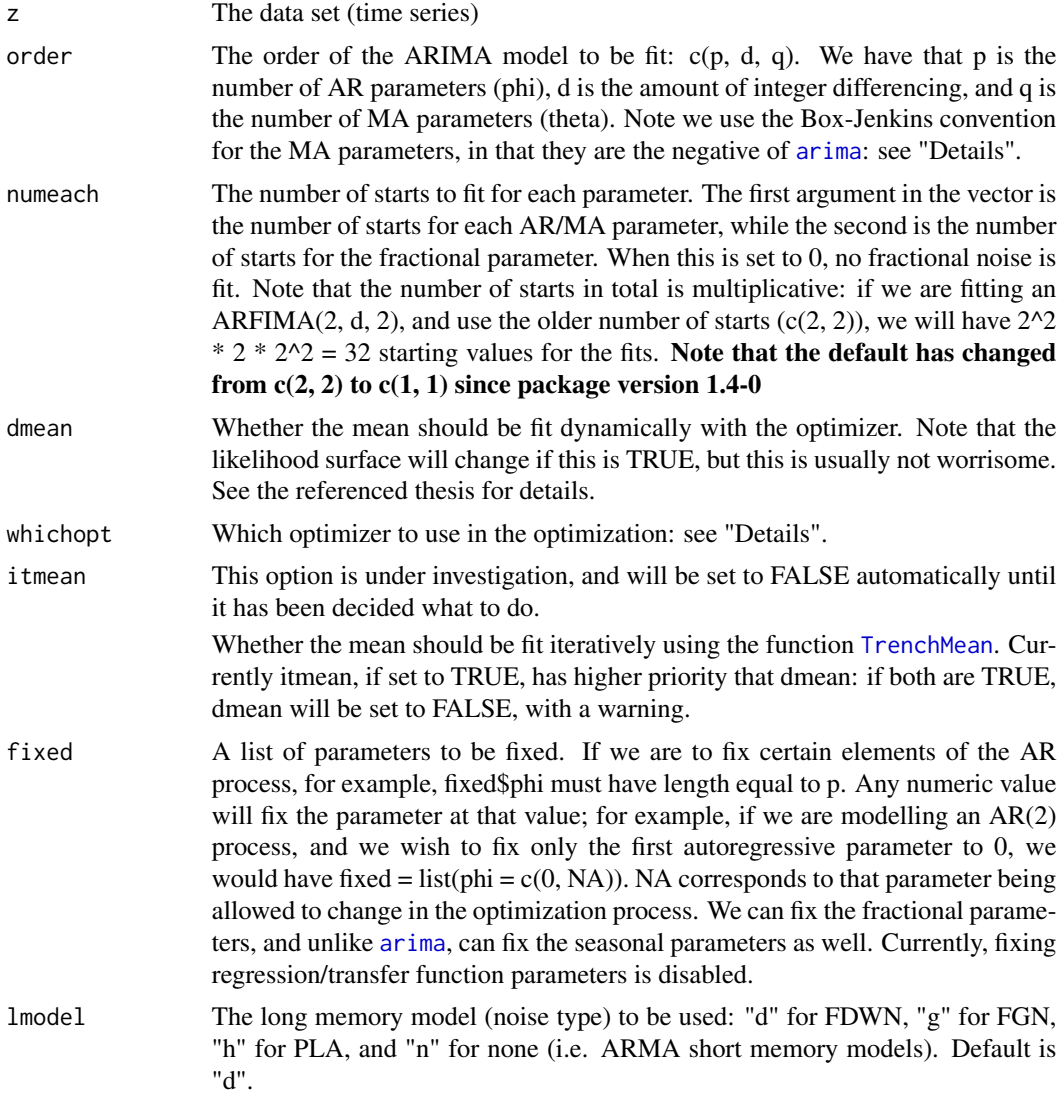

<span id="page-7-0"></span>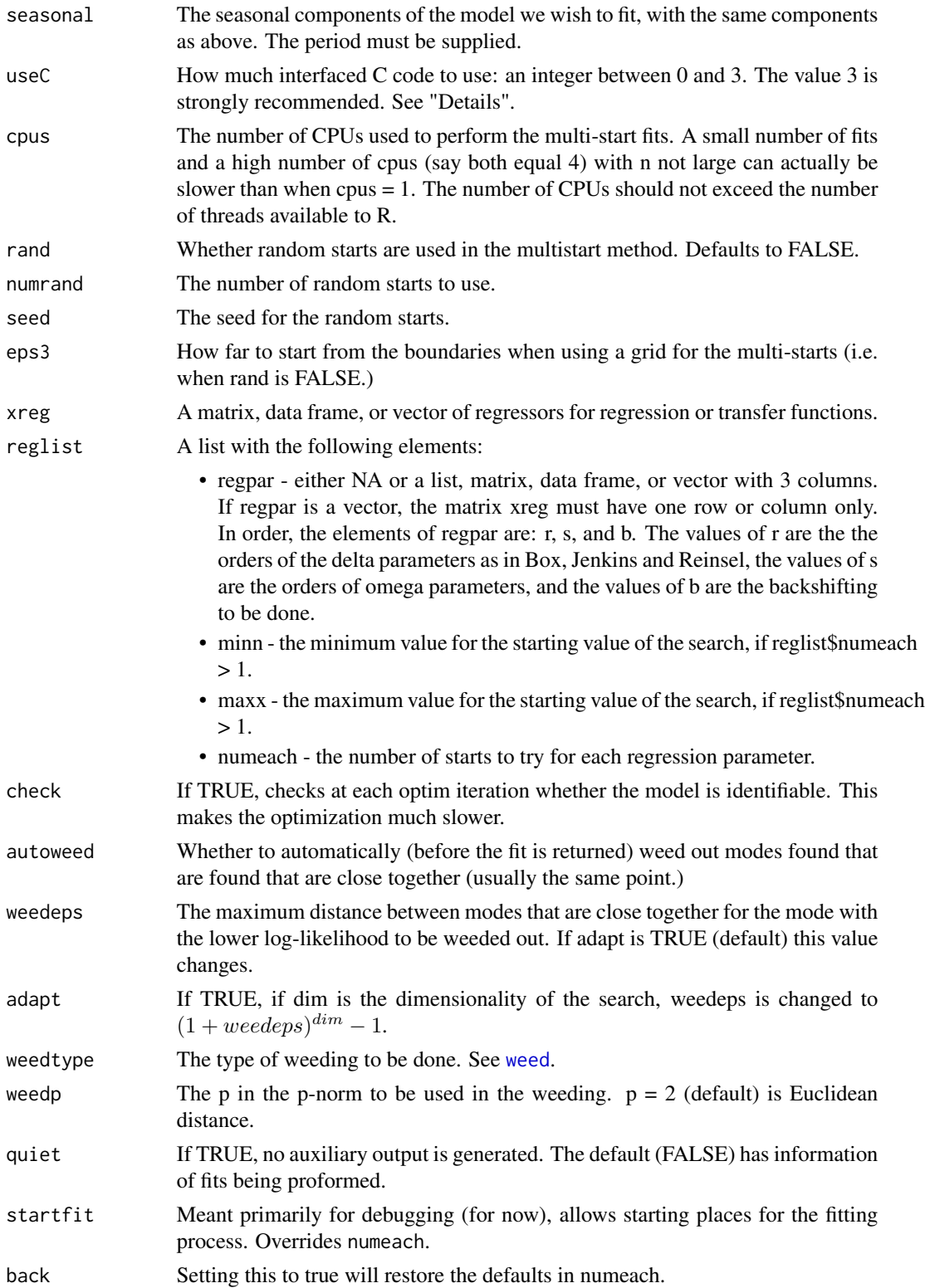

#### <span id="page-8-0"></span>arfima to the contract of the contract of the contract of the contract of the contract of the contract of the contract of the contract of the contract of the contract of the contract of the contract of the contract of the

#### Details

A word of warning: it is generally better to use the default, and only use Nelder-Mead to check for spurious modes. SANN takes a long time (and may only find one mode), and CG may not be stable.

If using Nelder-Mead, it must be stressed that Nelder-Mead can take out non-spurious modes or add spurious modes: we have checked visually where we could. Therefore it is wise to use BFGS as the default and if there are modes close to the boundaries, check using Nelder-Mead.

The moving average parameters are in the Box-Jenkins convention: they are the negative of the parameters given by [arima](#page-0-0). That is, the model to be fit is, in the case of a non-seasonal ARIMA model, phi(B)  $(1-B)^{A}d$  z[t] = theta(B) a[t], where phi(B) = 1 - phi(1) B - ... - phi(p) B^p and theta(B)  $= 1 - \text{theta}(1) B - \dots - \text{theta}(q) B^q.$ 

For the useC parameter, a "0" means no C is used; a "1" means C is only used to compute the log-likelihood, but not the theoretical autocovariance function (tacvf); a "2" means that C is used to compute the tacvf and not the log-likelihood; and a "3" means C is used to compute everything.

#### Value

An object of class "arfima". In it, full information on the fit is given, though not printed under the print.arfima method. The phis are the AR parameters, and the thetas are the MA parameters. Residuals, regression residuals, etc., are all available, along with the parameter values and standard errors. Note that the muHat returned in the arfima object is of the **differenced** series, if differencing is applied.

Note that if multiple modes are found, they are listed in order of log-likelihood value.

#### Author(s)

JQ (Justin) Veenstra

#### References

McLeod, A. I., Yu, H. and Krougly, Z. L. (2007) Algorithms for Linear Time Series Analysis: With R Package Journal of Statistical Software, Vol. 23, Issue 5

Veenstra, J.Q. Persistence and Antipersistence: Theory and Software (PhD Thesis)

P. Borwein (1995) An efficient algorithm for Riemann Zeta function Canadian Math. Soc. Conf. Proc., 27, pp. 29-34.

#### See Also

[arfima.sim](#page-9-1), [SeriesJ](#page-35-1), [arfima-package](#page-1-1)

```
set.seed(8564)
sim < arfima.sim(1000, model = list(phi = c(0.2, 0.1)),dfrac = 0.4, theta = 0.9)
fit \leq arfima(sim, order = c(2, 0, 1), back=TRUE)
```

```
fit
data(tmpyr)
fit \le - arfima(tmpyr, order = c(1, 0, 1), numeach = c(3, 3))
fit
plot(tacvf(fit), maxlag = 30, tacf = TRUE)
data(SeriesJ)
attach(SeriesJ)
fitTF \le - arfima(YJ, order= c(2, 0, 0), xreg = XJ, reglist =
list(respan = c(2, 2, 3)), Imodel = "n")fitTF
detach(SeriesJ)
```
<span id="page-9-1"></span>arfima.sim *Simulate an ARFIMA time series.*

#### **Description**

This function simulates an long memory ARIMA time series, with one of fractionally differenced white noise (FDWN), fractional Gaussian noise (FGN), power-law autocovariance (PLA) noise, or short memory noise and possibly seasonal effects.

#### Usage

```
\text{affima}.\text{sim}(n, \text{model} = \text{list}(\text{phi} = \text{numeric}(0), \text{theta} = \text{numeric}(0), \text{dint} = \text{update}(0)0, dfrac = numeric(0), H = numeric(0), alpha = numeric(0), seasonal =
  list(\text{phi} = \text{numeric}(0), \text{theta} = \text{numeric}(0), \text{dint} = 0, \text{period} = \text{numeric}(0),dfrac = numeric(0), H = numeric(0), alpha = numeric(0))), useC = 3,
  sigma2 = 1, rand.gen = rnorm, muHat = 0, zinit = NULL,
  innov = NULL, ...)
```
#### Arguments

n The number of points to be generated. model The model to be simulated from. The phi and theta arguments should be vectors with the values of the AR and MA parameters. Note that Box-Jenkins notation is used for the MA parameters: see the "Details" section of [arfima](#page-5-1). The dint argument indicates how much differencing should be required to make the process stationary. The dfrac, H, and alpha arguments are FDWN, FGN and PLA values respectively; note that only one (or none) of these can have a value, or an error is returned. The seasonal argument is a list, with the same parameters, and

<span id="page-9-0"></span>

<span id="page-10-0"></span>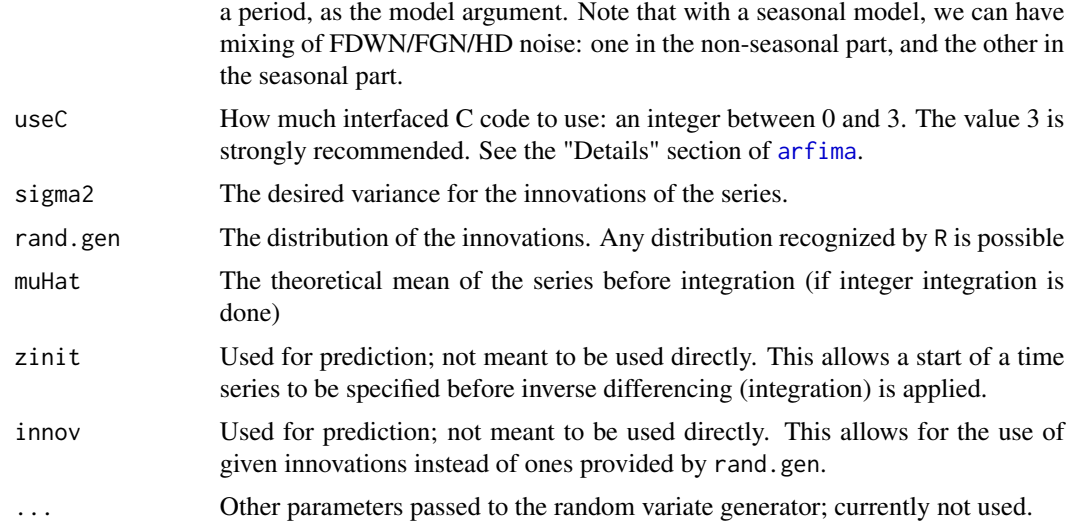

#### Details

A suitably defined stationary series is generated, and if either of the dints (non-seasonal or seasonal) are greater than zero, the series is integrated (inverse-differenced) with zinit equalling a suitable amount of 0s if not supplied. Then a suitable amount of points are taken out of the beginning of the series (i.e. dint + period  $*$  seasonal dint = the length of zinit) to obtain a series of length n. The stationary series is generated by calculating the theoretical autovariance function and using it, along with the innovations to generate a series as in McLeod et. al. (2007). *Note:* if you would like to fit a function from a fitted arfima model, the function sim\_from\_fitted can be used.

#### Value

A sample from a multivariate normal distribution that has a covariance structure defined by the autocovariances generated for given parameters. The sample acts like a time series with the given parameters.

#### Author(s)

JQ (Justin) Veenstra

#### References

McLeod, A. I., Yu, H. and Krougly, Z. L. (2007) Algorithms for Linear Time Series Analysis: With R Package Journal of Statistical Software, Vol. 23, Issue 5

Veenstra, J.Q. Persistence and Antipersistence: Theory and Software (PhD Thesis)

P. Borwein (1995) An efficient algorithm for Riemann Zeta function Canadian Math. Soc. Conf. Proc., 27, pp. 29-34.

#### See Also

[arfima](#page-5-1), [sim\\_from\\_fitted](#page-36-1)

# Examples

```
set.seed(6533)
sim <- arfima.sim(1000, model = list(phi = .2, dfrac = .3, dint = 2))
fit \leq arfima(sim, order = c(1, 2, 0))
fit
```
<span id="page-11-1"></span>arfima0 *Exact MLE for ARFIMA The time series is corrected for the sample mean and then exact MLE is used for the other parameters. This is a simplified version of the arfima() function that may be useful in simulations and bootstrapping.*

# Description

The sample mean is asymptotically efficient.

# Usage

```
\text{arfina0}(z, \text{ order } = c(0, 0, 0), \text{lmodel } = c("FD", "FGN", "PLA", "NONE"))
```
# Arguments

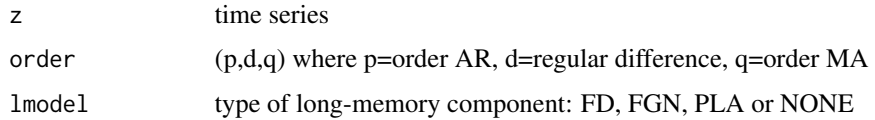

#### Value

list with components:

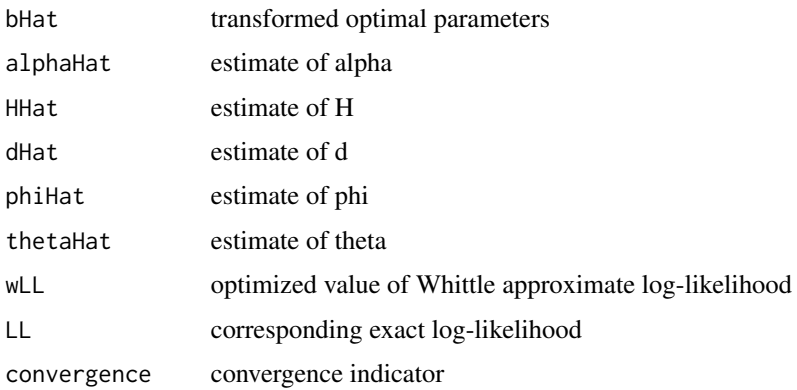

<span id="page-11-0"></span>

# <span id="page-12-0"></span>arfimachanges 13

# Author(s)

JQ (Justin) Veenstra and A. I. McLeod

#### Examples

```
z < - rnorm(100)
arfima0(z, lmodel="FGN")
```
arfimachanges *Prints changes to the package since the last update. Started in 1.4-0*

# Description

Prints changes to the package since the last update. Started in 1.4-0

# Usage

arfimachanges()

ARToPacf *Converts AR/MA coefficients from operator space to the PACF space*

# Description

Converts AR/MA coefficients from operator space to the PACF box-space; usually for internal use

## Usage

ARToPacf(phi)

#### Arguments

phi The AR/MA coefficients in operator space

#### Value

The AR/MA coefficients in the PACF space

# Author(s)

A. I. McLeod

# References

Barndorff-Nielsen O. E., Schou G. (1973). "On the parametrization of autoregressive models by partial autocorrelations." Journal of Multivariate Analysis, 3, 408-419

McLeod A. I., Zhang Y (2006). "Partial autocorrelation parameterization for subset autore- gression." Journal of Time Series Analysis, 27(4), 599-612

bestModes *Finds the best modes of an* arfima *fit.*

#### Description

Finds the best modes of an arfima fit with respect to log-likelihood.

#### Usage

```
bestModes(object, bestn)
```
# Arguments

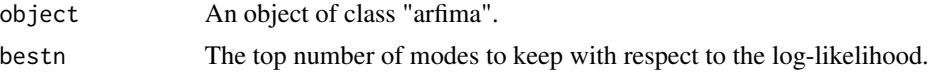

# Details

This is the easiest way to remove modes with lower log-likelihoods.

#### Value

The bestn "best" modes.

#### Author(s)

JQ (Justin) Veenstra

#### See Also

[arfima](#page-5-1)

```
set.seed(8765)
sim \le - arfima.sim(1000, model = list(phi = 0.4, theta = 0.9, dfrac = 0.4))
fit \leq arfima(sim, order = c(1, 0, 1), back=TRUE)
fit
fit <- bestModes(fit, 2)
fit
```
<span id="page-13-0"></span>

# <span id="page-14-1"></span><span id="page-14-0"></span>coef.arfima *Extract Model Coefficients*

# Description

Extracts the coefficients from a arfima fit.

# Usage

```
## S3 method for class 'arfima'
coef(object, tpacf = FALSE, digits = max(4,
  getOption("digits") - 3), ...
```
# Arguments

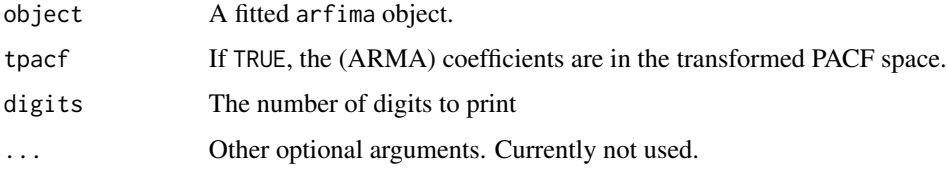

# Value

A matrix of coefficients. The rows are for the modes, and the columns are for the model variables.

## Author(s)

JQ (Justin) Veenstra

```
set.seed(8564)
sim \le - arfima.sim(1000, model = list(phi = c(0.2, 0.1), dfrac = 0.4, theta = 0.9))
fit \le arfima(sim, order = c(2, 0, 1), back=TRUE)
fit
coef(fit)
```
<span id="page-15-1"></span><span id="page-15-0"></span>

# Description

The distance between modes of an arfima fit.

#### Usage

distance(ans,  $p = 2$ , digits = 4)

# Arguments

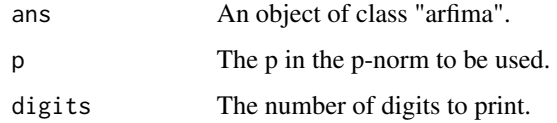

# Value

A list of two data frames: one with distances in operator space, the second with distances in the transformed (PACF) space.

# Author(s)

JQ (Justin) Veensta

# References

Veenstra, J.Q. Persistence and Antipersistence: Theory and Software (PhD Thesis)

```
set.seed(8564)
sim \le - arfima.sim(1000, model = list(phi = c(0.2, 0.1), dfrac = 0.4, theta = 0.9))
fit \le - arfima(sim, order = c(2, 0, 1), back=TRUE)
fit
distance(fit)
```
<span id="page-16-1"></span><span id="page-16-0"></span>

# Description

Extract fitted values from an arfima object.

#### Usage

```
## S3 method for class 'arfima'
fitted(object, ...)
```
#### Arguments

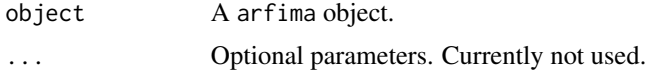

# Value

A list of vectors of fitted values, one for each mode.

# Author(s)

JQ (Justin) Veenstra

# References

Veenstra, J.Q. Persistence and Antipersistence: Theory and Software (PhD Thesis)

# See Also

[arfima](#page-5-1), [resid.arfima](#page-34-2)

# Examples

```
set.seed(8564)
sim \le - arfima.sim(1000, model = list(phi = c(0.2, 0.1), dfrac = 0.4, theta = 0.9))
fit \le arfima(sim, order = c(2, 0, 1), back=TRUE)
```
# fit

```
resid <- resid(fit)
par(mfrow = c(1, 3))fitted <- fitted(fit)
plot(fitted[[1]], resid[[1]])
plot(fitted[[2]], resid[[2]])
plot(fitted[[3]], resid[[3]])
```
<span id="page-17-0"></span> $par(mfrow = c(1, 1))$ 

# <span id="page-17-1"></span>iARFIMA *The Fisher information matrix of an ARFIMA process*

#### Description

Computes the approximate or (almost) exact Fisher information matrix of an ARFIMA process

#### Usage

```
iARFIMA(phi = numeric(0), theta = numeric(0), phiseas = numeric(0),
  thetaseas = numeric(0), period = 0, dfrac = TRUE, dfs = FALSE,
 exact = TRUE)
```
# Arguments

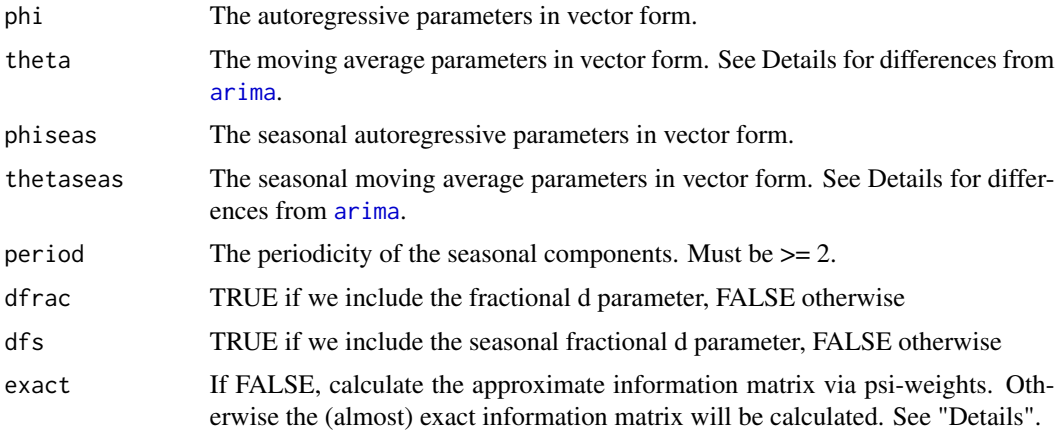

#### Details

The matrices are calculated as outlined in Veenstra and McLeod (2012), which draws on many references. The psi-weights approximation has a fixed maximum lag for the weights as 2048 (to be changed to be adaptable.) The fractional difference(s) by AR/MA components have a fixed maximum lag of 256, also to be changed. Thus the exact matrix has some approximation to it. Also note that the approximate method takes much longer than the "exact" one.

The moving average parameters are in the Box-Jenkins convention: they are the negative of the parameters given by [arima](#page-0-0).

#### Value

The information matrix of the model.

#### <span id="page-18-0"></span>IdentInvertQ 19

#### Author(s)

JQ (Justin) Veenstra

#### References

Veenstra, J.Q. Persistence and Antipersistence: Theory and Software (PhD Thesis)

#### See Also

[IdentInvertQ](#page-18-1)

#### Examples

```
tick <- proc.time()
exactI <- iARFIMA(phi = c(.4, -.2), theta = c(.7), phiseas = c(.8, -.4),
d = TRUE, dfs = TRUE, period = 12)
proc.time() - tick
tick <- proc.time()
approxI \leq iARFIMA(phi = c(.4, -.2), theta = c(.7), phiseas = c(.8, -.4),
d = TRUE, dfs = TRUE, period = 12, exact = FALSE)
proc.time() - tick
exactI
max(abs(exactI - approxI))
```
<span id="page-18-1"></span>IdentInvertQ *Checks invertibility, stationarity, and identifiability of a given set of parameters*

#### Description

Computes whether a given long memory model is invertible, stationary, and identifiable.

#### Usage

```
IdentInvertQ(phi = numeric(0), theta = numeric(0),
 phiseas = numeric(0), thetaseas = numeric(0), dfrac = numeric(0),
 dfs = numeric(0), H = numeric(0), Hs = numeric(0),alpha = numeric(0), alpha = numeric(0), delta = numeric(0),period = 0, delay = FALSE, ident = TRUE)
```
# <span id="page-19-0"></span>Arguments

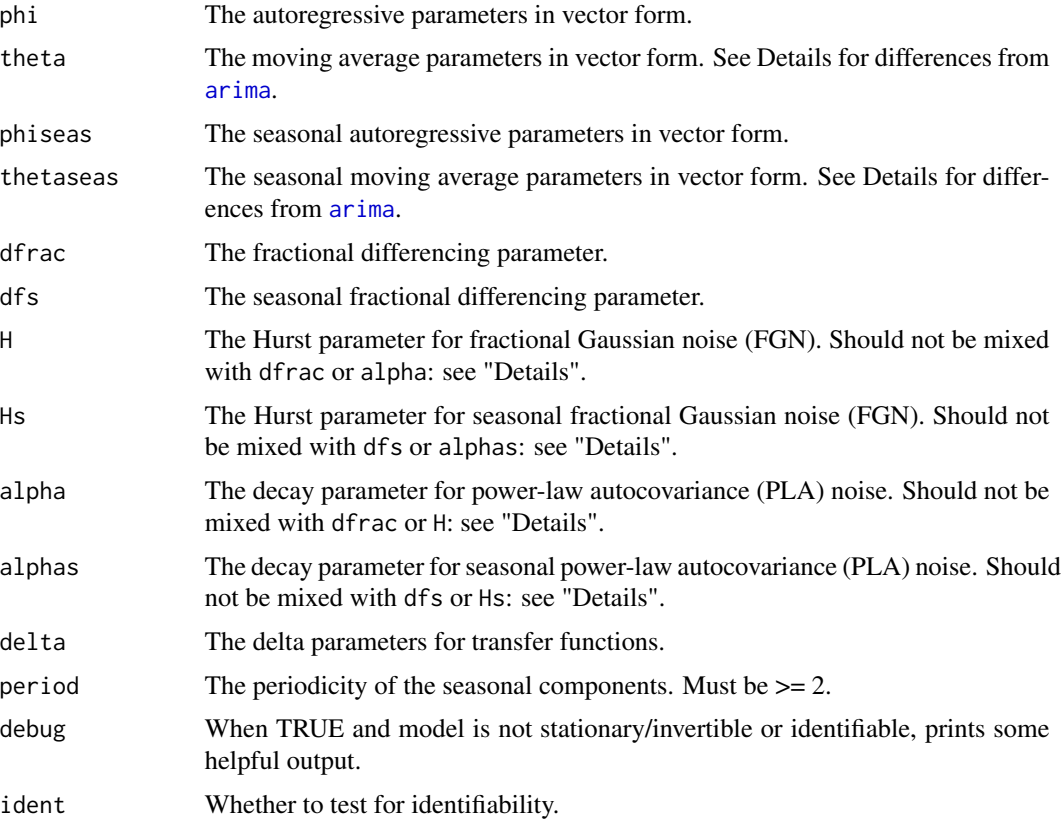

#### Details

This function tests for identifiability via the information matrix of the ARFIMA process. Whether the process is stationary or invertible amounts to checking whether all the variables fall in correct ranges.

The moving average parameters are in the Box-Jenkins convention: they are the negative of the parameters given by [arima](#page-0-0).

If dfrac/H/alpha are mixed and/or dfs/Hs/alphas are mixed, an error will not be thrown, even though only one of these can drive the process at either level. Note also that the FGN or PLA have no impact on the identifiability of the model, as information matrices containing these parameters currently do not have known closed form. These two parameters must be within their correct ranges  $(0 < H < 1$  for FGN and  $0 < a$ lpha  $< 3$  for PLA.)

# Value

TRUE if the model is stationary, invertible and identifiable. FALSE otherwise.

# Author(s)

Justin Veenstra

#### <span id="page-20-0"></span> $IARFIMA$  21

# References

McLeod, A.I. (1999) Necessary and sufficient condition for nonsingular Fisher information matrix in ARMA and fractional ARMA models The American Statistician 53, 71-72.

Veenstra, J. and McLeod, A. I. (2012, Submitted) Improved Algorithms for Fitting Long Memory Models: With R Package

# See Also

[iARFIMA](#page-17-1)

#### Examples

IdentInvertQ(phi =  $0.3$ , theta =  $0.3$ )  $IdentInvertQ(phi = 1.2)$ 

<span id="page-20-1"></span>lARFIMA *Exact log-likelihood of a long memory model*

# Description

Computes the exact log-likelihood of a long memory model with respect to a given time series.

#### Usage

```
lARTMA(z, phi = numeric(0), theta = numeric(0), dfrac = numeric(0),phiseas = numeric(0), thetaseas = numeric(0), dfs = numeric(0),
 H = numeric(0), Hs = numeric(0), alpha = numeric(0),alphas = numeric(0), period = 0, useC = 3)
```
#### Arguments

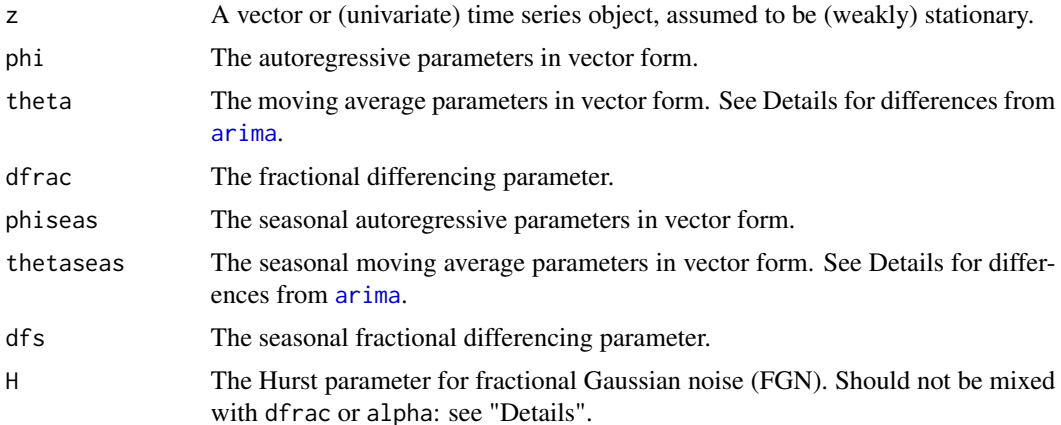

<span id="page-21-0"></span>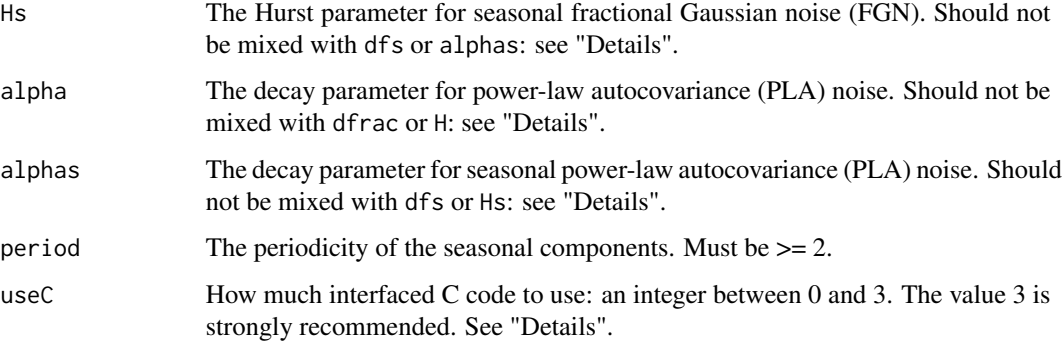

#### Details

The log-likelihood is computed for the given series z and the parameters. If two or more of dfrac, H or alpha are present and/or two or more of dfs, Hs or alphas are present, an error will be thrown, as otherwise there is redundancy in the model. Note that non-seasonal and seasonal components can be of different types: for example, there can be seasonal FGN with FDWN at the non-seasonal level.

The moving average parameters are in the Box-Jenkins convention: they are the negative of the parameters given by [arima](#page-0-0).

For the useC parameter, a "0" means no C is used; a "1" means C is only used to compute the log-likelihood, but not the theoretical autocovariance function (tacvf); a "2" means that C is used to compute the tacvf and not the log-likelihood; and a "3" means C is used to compute everything.

Note that the time series is assumed to be stationary: this function does not do any differencing.

#### Value

The exact log-likelihood of the model given with respect to z, up to an additive constant.

#### Author(s)

Justin Veenstra

#### References

Box, G. E. P., Jenkins, G. M., and Reinsel, G. C. (2008) Time Series Analysis: Forecasting and Control. 4th Edition. John Wiley and Sons, Inc., New Jersey.

Veenstra, J.Q. Persistence and Antipersistence: Theory and Software (PhD Thesis)

#### See Also

[arfima](#page-5-1) [lARFIMAwTF](#page-22-1) [tacvfARFIMA](#page-41-1)

# <span id="page-22-0"></span>lARFIMAwTF 23

# Examples

```
set.seed(3452)
sim < arfima.sim(1000, model = list(phi = c(0.3, -0.1)))lARTIMA(sim, phi = c(0.3, -0.1))
```
<span id="page-22-1"></span>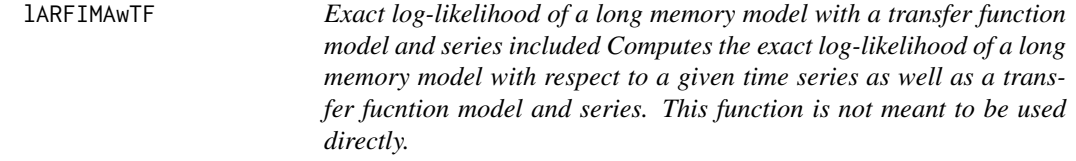

# Description

Once again, this function should not be used externally.

#### Usage

```
lARTIMAWTF(z, phi = numeric(0), theta = numeric(0),dfrac = numeric(0), phiseas = numeric(0), thetaseas = numeric(0),
 dfs = numeric(0), H = numeric(0), Hs = numeric(0),alpha = numeric(0), alphas = numeric(0), xr = numeric(0),
  r = numeric(\emptyset), s = numeric(\emptyset), b = numeric(\emptyset),
  delta = numeric(0), omega = numeric(0), period = 0, useC = 3,
 meanval = 0)
```
# Arguments

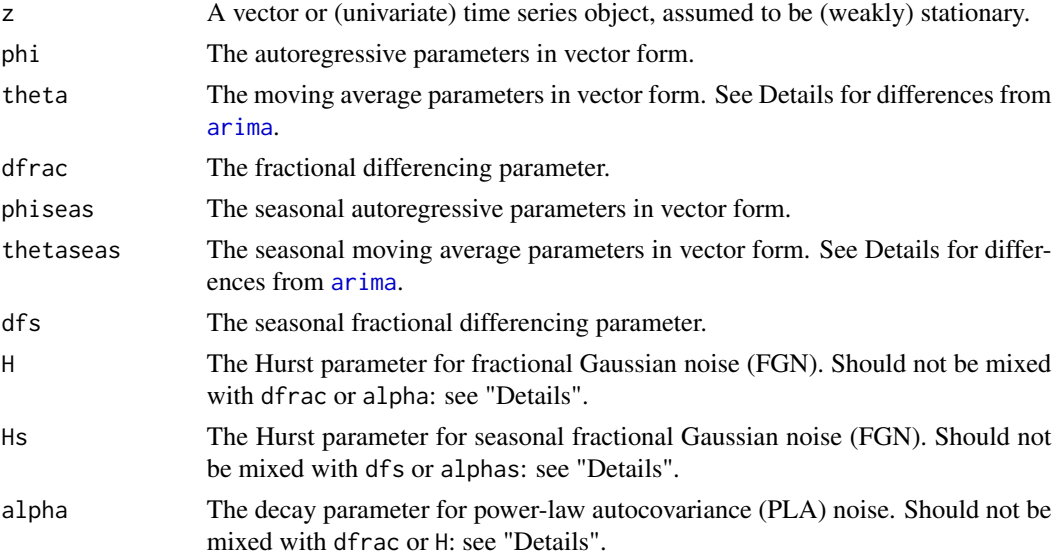

<span id="page-23-0"></span>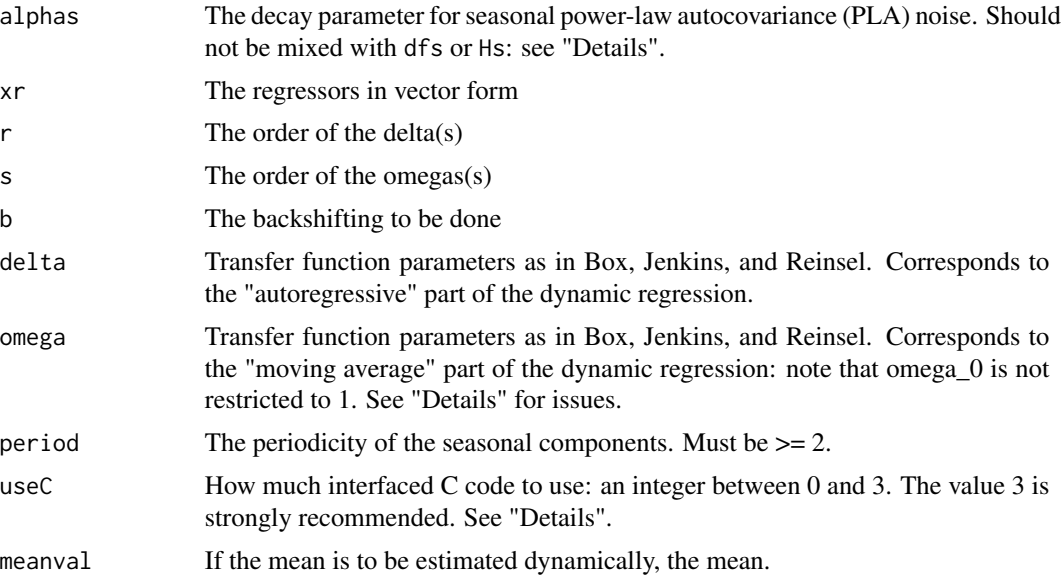

# Value

A log-likelihood value

# Author(s)

Justin Veenstra

### References

Veenstra, J.Q. Persistence and Antipersistence: Theory and Software (PhD Thesis)

<span id="page-23-1"></span>logLik.arfima *Extract Log-Likelihood Values*

# Description

Extracts log-likelihood values from a arfima fit.

# Usage

## S3 method for class 'arfima' logLik(object, ...)

# Arguments

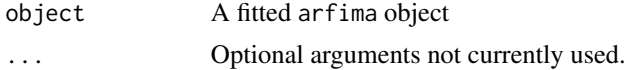

#### <span id="page-24-0"></span> $PacfToAR$  25

# Details

Uses the function DLLoglikelihood from the package [ltsa](#page-0-0). The log-likelihoods returned are exact up to an additive constant.

#### Value

A vector of log-likelihoods, one for each mode, is returned, along with the degrees of freedom.

#### Author(s)

JQ (Justin) Veenstra

#### References

Veenstra, J.Q. Persistence and Antipersistence: Theory and Software (PhD Thesis)

#### See Also

[AIC.arfima](#page-4-1)

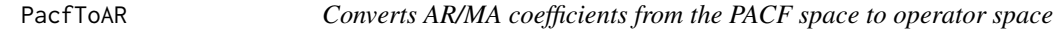

#### Description

Converts AR/MA coefficients from PACF box-space to operator space; usually for internal use

#### Usage

PacfToAR(pi)

#### Arguments

pi The AR/MA coefficients in PACF box-space

#### Value

The AR/MA coefficients in operator space.

#### Author(s)

A. I. McLeod

# References

Barndorff-Nielsen O. E., Schou G. (1973). "On the parametrization of autoregressive models by partial autocorrelations." Journal of Multivariate Analysis, 3, 408-419

McLeod A. I. , Zhang Y (2006). "Partial autocorrelation parameterization for subset autore- gression." Journal of Time Series Analysis, 27(4), 599-612

<span id="page-25-1"></span><span id="page-25-0"></span>plot.predarfima *Plots the original time series, the predictions, and the prediction intervals for a* predarfima *object.*

# Description

This function takes a predarfima object generated by predict.arfima and plots all of the information contained in it. The colour code is as follows:

# Usage

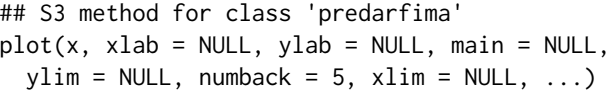

# Arguments

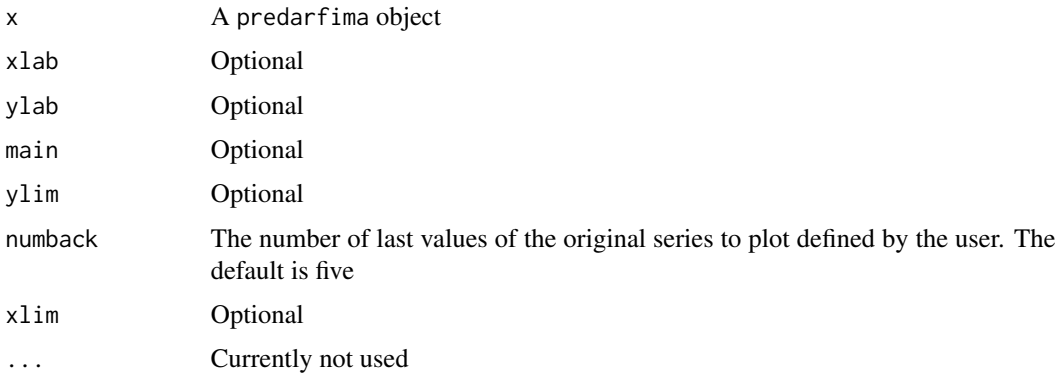

# Details

grey: exact prediction red: exact prediction intervals (PIs) orange: limiting PIs See [predict.arfima](#page-27-1).

#### Value

None. Generates a plot

# Author(s)

JQ (Justin) Veenstra

#### References

Veenstra, J.Q. Persistence and Antipersistence: Theory and Software (PhD Thesis)

#### <span id="page-26-0"></span>plot.tacvf 27

# See Also

[predict.arfima](#page-27-1), [print.predarfima](#page-30-1)

#### Examples

```
set.seed(82365)
sim \le arfima.sim(1000, model = list(dfrac = 0.4, theta=0.9, dint = 1))
fit \le - arfima(sim, order = c(0, 1, 1), back=TRUE)
fit
pred \leq predict(fit, n.ahead = 5)
pred
plot(pred)
#Let's look at more context
plot(pred, numback = 50)
```
<span id="page-26-1"></span>plot.tacvf *Plots the output from a call to* tacvf

#### Description

Plots the theoretical autocovariance functions of the modes for a fitted arfima object

# Usage

## S3 method for class 'tacvf'  $plot(x, type = "o", pch = 20, xlab = NULL,$ ylab = NULL, main = NULL, xlim = NULL, ylim = NULL,  $tacr = FALSE, maxlag = NULL, lag0 = !tacr, ...$ 

#### Arguments

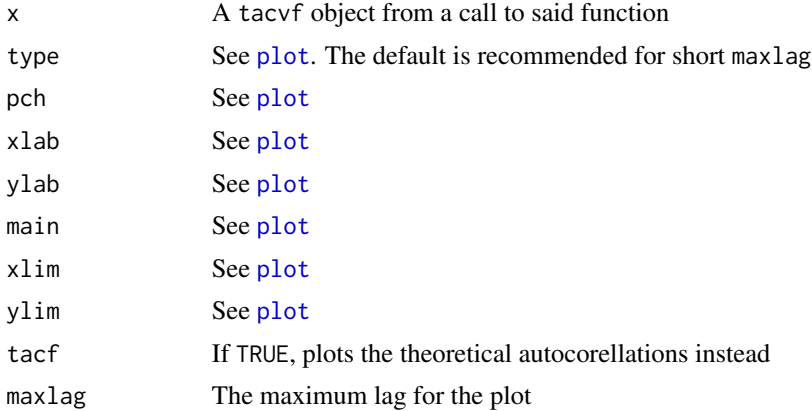

<span id="page-27-0"></span>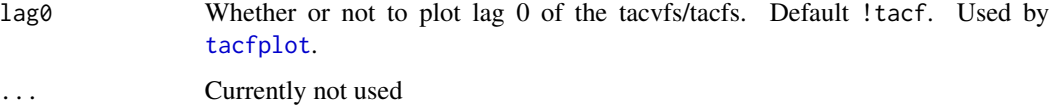

# Details

Only plots up to nine tacvfs. It is highly recommended that the arfima object be weeded before calling tacvf

#### Value

None. There is a plot as output.

#### Author(s)

JQ (Justin) Veenstra

#### References

Veenstra, J.Q. Persistence and Antipersistence: Theory and Software (PhD Thesis)

#### See Also

[tacvf](#page-40-1)

# Examples

```
set.seed(1234)
sim \le arfima.sim(1000, model = list(theta = 0.99, dfrac = 0.49))
fit \leq arfima(sim, order = c(0, 0, 1))
plot(tacvf(fit))
plot(tacvf(fit), tacf = TRUE)
```
<span id="page-27-1"></span>predict.arfima *Predicts from a fitted object.*

# Description

Performs prediction of a fitted arfima object. Includes prediction for each mode and exact and limiting prediction error standard deviations. NOTE: the standard errors in beta are currently not taken into account in the prediction intervals shown. This will be updated as soon as possible.

# <span id="page-28-0"></span>predict.arfima 29

# Usage

```
## S3 method for class 'arfima'
predict(object, n.ahead = 1, prop.use = "default",
 newxreg = NULL, predict = 0.95, exact = c("default", T, F),setmuhat0 = FALSE, cpus = 1, trend = NULL, n.use = NULL,
 xreg = NULL, ...
```
# Arguments

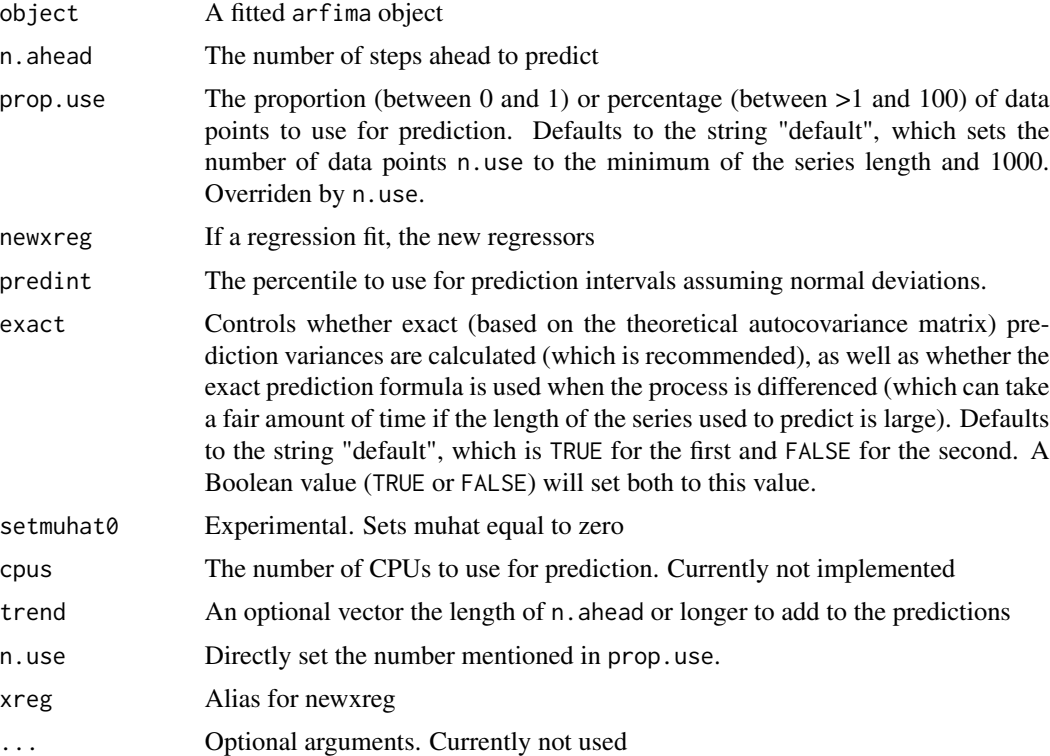

# Value

A list of lists, ceiling(prop.use \* n)one for each mode with relavent details about the prediction

#### Author(s)

JQ (Justin) Veenstra

# References

Veenstra, J.Q. Persistence and Antipersistence: Theory and Software (PhD Thesis)

# See Also

[arfima](#page-5-1), [plot.predarfima](#page-25-1), [print.predarfima](#page-30-1)

### Examples

```
set.seed(82365)
sim \leq arfima.sim(1000, model = list(dfrac = 0.4, theta=0.9, dint = 1))
fit \le arfima(sim, order = c(0, 1, 1), back=TRUE)
fit
pred <- predict(fit, n.ahead = 5)
pred
plot(pred, numback=50)
#Predictions aren't really different due to the
#series. Let's see what happens when we regress!
set.seed(23524)
#Forecast 5 ahead as before
#Note that we need to integrate the regressors, since time series regression
#usually assumes that regressors are of the same order as the series.
n.fore <-5X \le - matrix(rnorm(3000+3*n.fore), ncol = 3)
X \leftarrow apply(X, 2, cumsum)Xnew <- X[1001:1005,]
X \leftarrow X[1:1000, ]beta \leq matrix(c(2, -.4, 6), ncol = 1)
simX <- sim + as.vector(X%*%beta)
fitX \le arfima(simX, order = c(0, 1, 1), xreg = X, back=TRUE)
fitX
#Let's compare predictions.
predX <- predict(fitX, n.ahead = n.fore, xreg = Xnew)
predX
plot(predX, numback = 50)
#With the mode we know is really there, it looks better.
fitX <- removeMode(fitX, 2)
predXnew <- predict(fitX, n.ahead = n.fore, xreg = Xnew)
predXnew
plot(predXnew, numback=50)
```
#

<span id="page-29-1"></span>print.arfima *Prints a Fitted Object*

#### Description

Prints a fitted arfima object's relevant details

#### Usage

```
## S3 method for class 'arfima'
print(x, digits = max(6, getOption("digits") - 3), ...)
```
<span id="page-29-0"></span>

# <span id="page-30-0"></span>print.predarfima 31

# Arguments

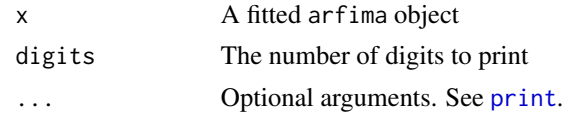

# Value

The object is returned invisibly

# Author(s)

JQ (Justin) Veenstra

#### References

Veenstra, J.Q. Persistence and Antipersistence: Theory and Software (PhD Thesis)

<span id="page-30-1"></span>print.predarfima *Prints predictions and prediction intervals*

#### Description

Prints the output of predict on an arfima object

# Usage

```
## S3 method for class 'predarfima'
print(x, digits = max(6, getOption("digits") - 3),...)
```
# Arguments

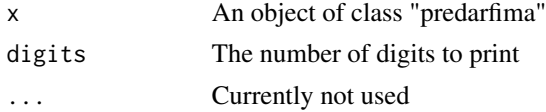

# Details

Prints all the relavent output of the prediction function of the arfima package

# Value

x is returned invisibly

#### Author(s)

JQ (Justin) Veenstra

# See Also

[arfima](#page-5-1), [predict.arfima](#page-27-1), [predict](#page-0-0), [plot.predarfima](#page-25-1)

#### Examples

```
set.seed(82365)
sim \le arfima.sim(1000, model = list(dfrac = 0.4, theta=0.9, dint = 1))
fit \leq arfima(sim, order = c(0, 1, 1), back=TRUE)
fit
pred <- predict(fit, n.ahead = 5)
pred
plot(pred)
```
print.summary.arfima *Prints the output of a call to* summary *on an* arfima *object*

#### Description

Prints the output of a call to summary on an arfima object

#### Usage

```
## S3 method for class 'summary.arfima'
print(x, digits = max(6, getOption("digits") -3), signif.stars = getOption("show.signif.stars"), ...)
```
#### Arguments

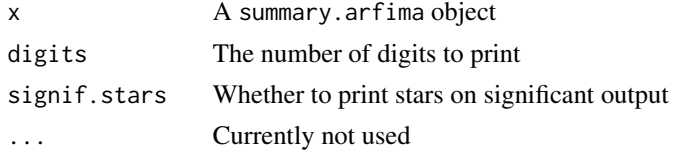

# Value

Returns the object x invisibly

#### Author(s)

JQ (Justin) Veenstra

# References

Veenstra, J.Q. Persistence and Antipersistence: Theory and Software (PhD Thesis)

<span id="page-31-0"></span>

# <span id="page-32-0"></span>print.tacvf 33

# See Also

[arfima](#page-5-1), [print.arfima](#page-29-1), [summary.arfima](#page-38-1), [print](#page-0-0)

# Examples

```
set.seed(54678)
sim <- arfima.sim(1000, model = list(phi = 0.9, H = 0.3))
fit \leq arfima(sim, order = c(1, 0, 0), lmodel = "g", back=TRUE)
summary(fit)
```
<span id="page-32-1"></span>print.tacvf *Prints a tacvf object.*

# Description

Prints the output of a call to tacvf on an arfima object

# Usage

## S3 method for class 'tacvf'  $print(x, \ldots)$ 

# Arguments

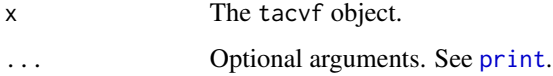

# Value

The object is returned invisibly

# Author(s)

JQ (Justin) Veenstra

# See Also

[tacvf](#page-40-1), [plot.tacvf](#page-26-1)

<span id="page-33-1"></span><span id="page-33-0"></span>

# Description

This function is useful if one suspects a mode is spurious and does not want to call the weed function.

#### Usage

removeMode(object, num)

#### Arguments

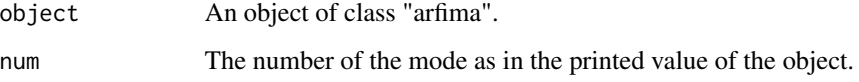

#### Value

The original object with the mode removed.

# Author(s)

JQ (Justin) Veenstra

#### See Also

[arfima](#page-5-1)

```
set.seed(8765)
sim \le - arfima.sim(1000, model = list(phi = 0.4, theta = 0.9, dfrac = 0.4))
fit \le - arfima(sim, order = c(1, 0, 1), back=TRUE)
fit
fit <- removeMode(fit, 3)
fit
```
<span id="page-34-1"></span><span id="page-34-0"></span>residuals.arfima *Extract the Residuals of a Fitted Object*

# <span id="page-34-2"></span>Description

Extracts the residuals or regression residuals from a fitted arfima object

# Usage

```
## S3 method for class 'arfima'
residuals(object, reg = FALSE, ...)
```
#### Arguments

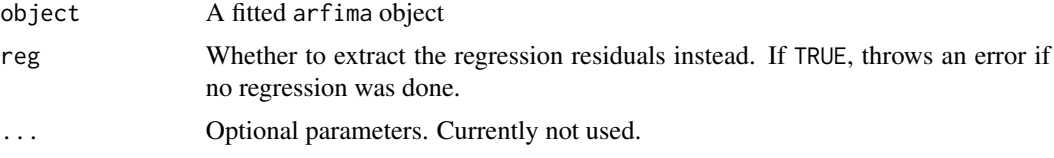

#### Value

A list of vectors of residuals, one for each mode.

# Author(s)

JQ (Justin) Veenstra

#### References

Veenstra, J.Q. Persistence and Antipersistence: Theory and Software (PhD Thesis)

# See Also

[arfima](#page-5-1), [fitted.arfima](#page-16-1)

```
set.seed(8564)
sim \le - arfima.sim(1000, model = list(phi = c(0.2, 0.1), dfrac = 0.4, theta = 0.9))
fit \leq arfima(sim, order = c(2, 0, 1), back=TRUE)
fit
resid <- resid(fit)
par(mfrow = c(1, 3))plot(resid[[1]])
```
<span id="page-35-0"></span>36 SeriesJ

```
plot(resid[[2]])
plot(resid[[3]])
fitted <- fitted(fit)
plot(fitted[[1]], resid[[1]])
plot(fitted[[2]], resid[[2]])
plot(fitted[[3]], resid[[3]])
par(mfrow = c(1, 1))
```
<span id="page-35-1"></span>SeriesJ *Series J, Gas Furnace Data*

### Description

Gas furnace data, sampling interval 9 seconds; observations for 296 pairs of data points.

# Format

List with ts objects XJ and YJ.

# Details

XJ is input gas rate in cubic feet per minute, YJ is percentage carbon dioxide (CO2) in outlet gas. X is the regressor.

Box, Jenkins, and Reinsel (2008) fit an AR(2) to YJ, with transfer function specifications  $r = 2$ , s = 2, and  $b = 3$ , regressing on XJ. Our package agrees with their results.

# Source

Box, Jenkins and Reinsel(2008). Time Series Analysis: Forecasting and Control.

#### References

Box, G. E. P., Jenkins, G. M., and Reinsel, G. C. (2008) Time Series Analysis: Forecasting and Control. 4th Edition. John Wiley and Sons, Inc., New Jersey.

Veenstra, J. and McLeod, A. I. (Working Paper). The arfima R package: Exact Methods for Hyperbolic Decay Time Series

```
data(SeriesJ)
attach(SeriesJ)
fitTF \le - arfima(YJ, order= c(2, 0, 0), xreg = XJ, reglist =
list(respan = c(2, 2, 3)), lmodel = "n")fitTF ## agrees fairly closely with Box et. al.
```

```
detach(SeriesJ)
```
<span id="page-36-1"></span>sim\_from\_fitted *Simulate an ARFIMA time series from a fitted arfima object.*

#### Description

This function simulates an long memory ARIMA time series, with one of fractionally differenced white noise (FDWN), fractional Gaussian noise (FGN), power-law autocovariance (PLA) noise, or short memory noise and possibly seasonal effects.

#### Usage

 $sim_from_fitted(n, model, X = NULL, seed = NULL)$ 

# Arguments

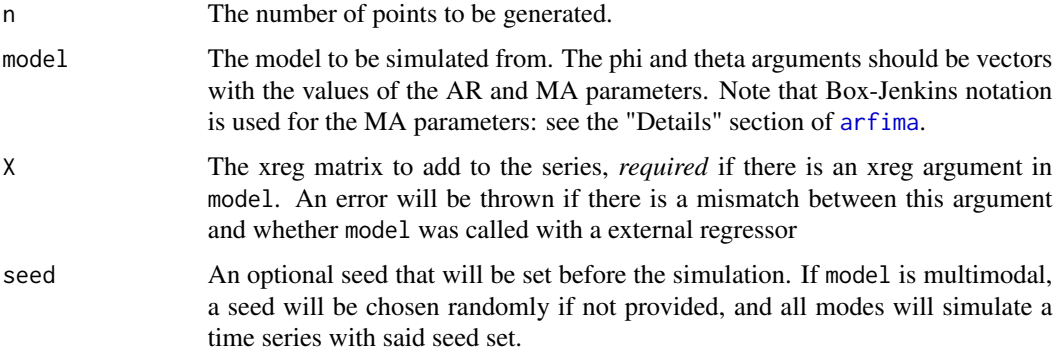

#### Details

A suitably defined stationary series is generated, and if either of the dints (non-seasonal or seasonal) are greater than zero, the series is integrated (inverse-differenced) with zinit equalling a suitable amount of 0s if not supplied. Then a suitable amount of points are taken out of the beginning of the series (i.e. dint + period  $*$  seasonal dint = the length of zinit) to obtain a series of length n. The stationary series is generated by calculating the theoretical autovariance function and using it, along with the innovations to generate a series as in McLeod et. al. (2007). *Note:* if you would like to fit from parameters, use the funtion, arfima.sim.

# Value

A sample (or list of samples) from a multivariate normal distribution that has a covariance structure defined by the autocovariances generated for given parameters. The sample acts like a time series with the given parameters. The returned value will be a list if the fit is multimodal.

#### <span id="page-37-0"></span>Author(s)

JQ (Justin) Veenstra

#### References

McLeod, A. I., Yu, H. and Krougly, Z. L. (2007) Algorithms for Linear Time Series Analysis: With R Package Journal of Statistical Software, Vol. 23, Issue 5

Veenstra, J.Q. Persistence and Antipersistence: Theory and Software (PhD Thesis)

P. Borwein (1995) An efficient algorithm for Riemann Zeta function Canadian Math. Soc. Conf. Proc., 27, pp. 29-34.

#### See Also

[arfima](#page-5-1), [arfima.sim](#page-9-1)

```
set.seed(6533)
sim < arfina.sim(1000, model = list(phi = .2, dfrac = .3, dint = 2))fit \leq arfima(sim, order = c(1, 2, 0))
fit
sim2 <- sim_from_fitted(100, fit)
fit2 \leftarrow arfima(sim2, order = c(1, 2, 0))
fit2
set.seed(2266)
#Fairly pathological series to fit for this package
series = \arfina.sim(500, model=list(phi = 0.98, dfrac = 0.46))X = matrix(rnorm(1000), ncol = 2)\text{columns}(X) \leftarrow \text{c('c1', 'c2')}series_added <- series + X%*%c(2, 5)
fit \leq arfima(series, order = c(1, 0, 0), numeach = c(2, 2))
fit_X \le - arfima(series_added, order=c(1, 0, 0), xreg=X, numeach = c(2, 2))
from_series <- sim_from_fitted(1000, fit)
fit1a \le - arfima(from_series[[1]], order = c(1, 0, 0), numeach = c(2, 2))
fit1a
fit1 <- arfima(from_series[[1]], order = c(1, 0, 0))
fit1
fit2 \leq arfima(from_series[[1]], order = c(1, 0, 0))
fit2
fit3 \leq arfima(from_series[[1]], order = c(1, 0, 0))
fit3
```
# <span id="page-38-0"></span>summary.arfima 39

```
fit4 \leftarrow arfima(from_series[[1]], order = c(1, 0, 0))
fit4
Xnew = matrix(rnorm(2000), ncol = 2)
from_series_X <- sim_from_fitted(1000, fit_X, X=Xnew)
fit_X1a <- arfima(from_series_X[[1]], order=c(1, 0, 0), xreg=Xnew, numeach = c(2, 2))
fit_X1a
fit_X1 <- arfima(from_series_X[[1]], order=c(1, 0, 0), xreg=Xnew)
fit_X1
fit_X2 <- arfima(from_series_X[[2]], order=c(1, 0, 0), xreg=Xnew)
fit_X2
fit_X3 <- arfima(from_series_X[[3]], order=c(1, 0, 0), xreg=Xnew)
fit_X3
fit_X4 <- arfima(from_series_X[[4]], order=c(1, 0, 0), xreg=Xnew)
fit_X4
```
<span id="page-38-1"></span>summary.arfima *Extensive Summary of an Object*

#### Description

Provides a very comprehensive summary of a fitted arfima object. Includes correlation and covariance matrices (observed and expected), the Fisher Information matrix of those parameters for which it is defined, and more, for each mode.

#### Usage

```
## S3 method for class 'arfima'
summary(object, digits = max(4, getOption("digits") -
  3), ...)
```
#### Arguments

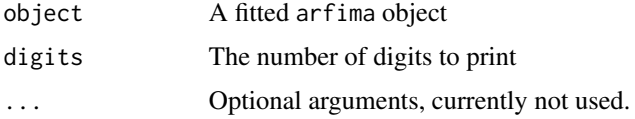

# Value

A list of lists (one for each mode) of all relevant information about the fit that can be passed to print.summary.arfima.

#### Author(s)

JQ (Justin) Veenstra

#### <span id="page-39-0"></span>References

Veenstra, J.Q. Persistence and Antipersistence: Theory and Software (PhD Thesis)

#### See Also

[arfima](#page-5-1), [iARFIMA](#page-17-1), [vcov.arfima](#page-45-1)

#### Examples

```
data(tmpyr)
fit \le arfima(tmpyr, order = c(1, 0, 1), back=TRUE)
fit
summary(fit)
```
<span id="page-39-1"></span>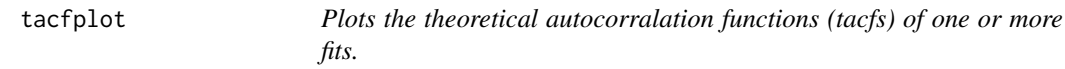

# Description

Plots the theoretical autocorralation functions (tacfs) of one or more fits.

#### Usage

```
tacfplot(fits = list(), modes = "all", xlab = NULL, ylab = NULL,
 main = NULL, xlim = NULL, ylim = NULL, maxlag = 20,
 lag0 = FALSE, ...)
```
#### Arguments

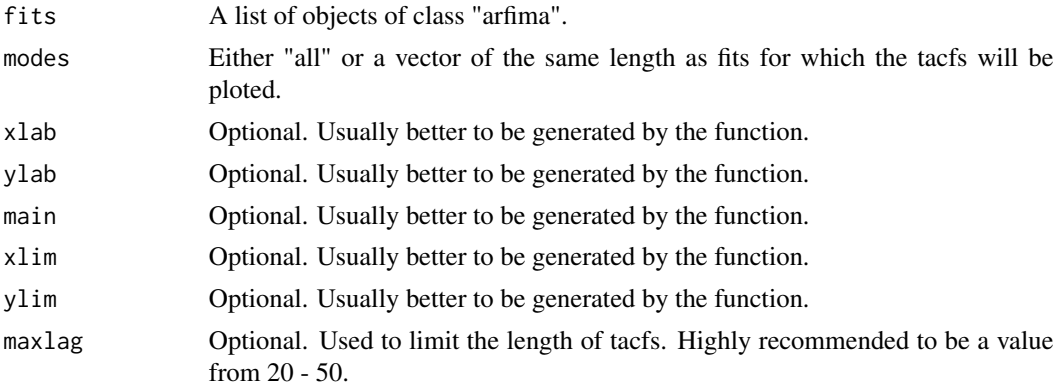

#### <span id="page-40-0"></span> $t$ acvf  $\frac{41}{2}$

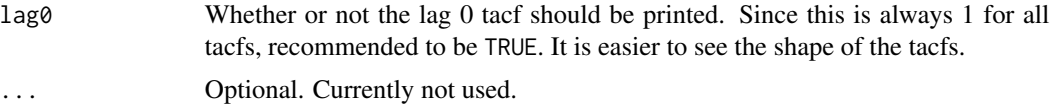

# Value

NULL. However, there is a plot output.

#### Author(s)

JQ (Justin) Veenstra

# References

Veenstra, J.Q. Persistence and Antipersistence: Theory and Software (PhD Thesis)

#### See Also

[tacvf](#page-40-1), [plot.tacvf](#page-26-1)

#### Examples

```
set.seed(34577)
sim \le - arfima.sim(500, model = list(theta = 0.9, phi = 0.5, dfrac = 0.4))
fit1 <- \arctan( \sin \theta, \text{ order } = c(1, 0, 1), \text{ cups } = 2, \text{ back}=\text{TRUE})fit2 <- arfima(sim, order = c(1, 0, 1), cpus = 2, lmodel = "g", back=TRUE)
fit3 <- arfima(sim, order = c(1, 0, 1), cpus = 2, lmodel = "h", back=TRUE)
fit1
fit2
fit3
tacfplot(fits = list(fit1, fit2, fit3), maxlag = 30)
```
<span id="page-40-1"></span>

tacvf *Extracts the tacvfs of a fitted object*

#### Description

Extracts the theoretical autocovariance functions (tacvfs) from a fitted arfima or one of its modes (an ARFIMA) object.

# Usage

```
tacvf(obj, xmaxlag = 0, forPred = FALSE, n.ahead = 0, nuse = -1,
  ...)
```
#### <span id="page-41-0"></span>Arguments

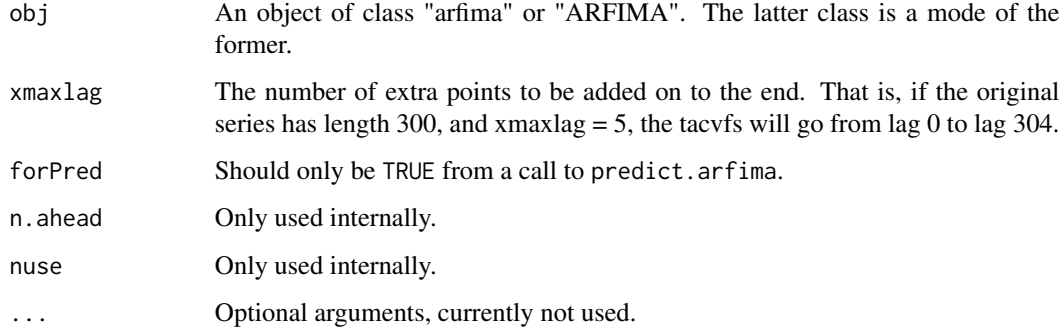

# Value

A list of tacvfs, one for each mode, the length of the time series.

# Author(s)

JQ (Justin) Veenstra

#### References

Veenstra, J.Q. Persistence and Antipersistence: Theory and Software (PhD Thesis)

# See Also

[plot.tacvf](#page-26-1), [print.tacvf](#page-32-1), [tacfplot](#page-39-1), [arfima](#page-5-1)

<span id="page-41-1"></span>tacvfARFIMA *The theoretical autocovariance function of a long memory process.*

# Description

Calculates the tacvf of a mixed long memory-ARMA (with posible seasonal components). Combines long memory and ARMA (and non-seasonal and seasonal) parts via convolution.

#### Usage

```
tacvfARFIMA(phi = numeric(0), theta = numeric(0), dfrac = numeric(0),
 phiseas = numeric(0), thetaseas = numeric(0), dfs = numeric(0),
 H = numeric(0), Hs = numeric(0), alpha = numeric(0),
 alphas = numeric(0), period = 0, maxlag, useCt = T, sigma2 = 1)
```
# <span id="page-42-0"></span>tacvfARFIMA 43

#### Arguments

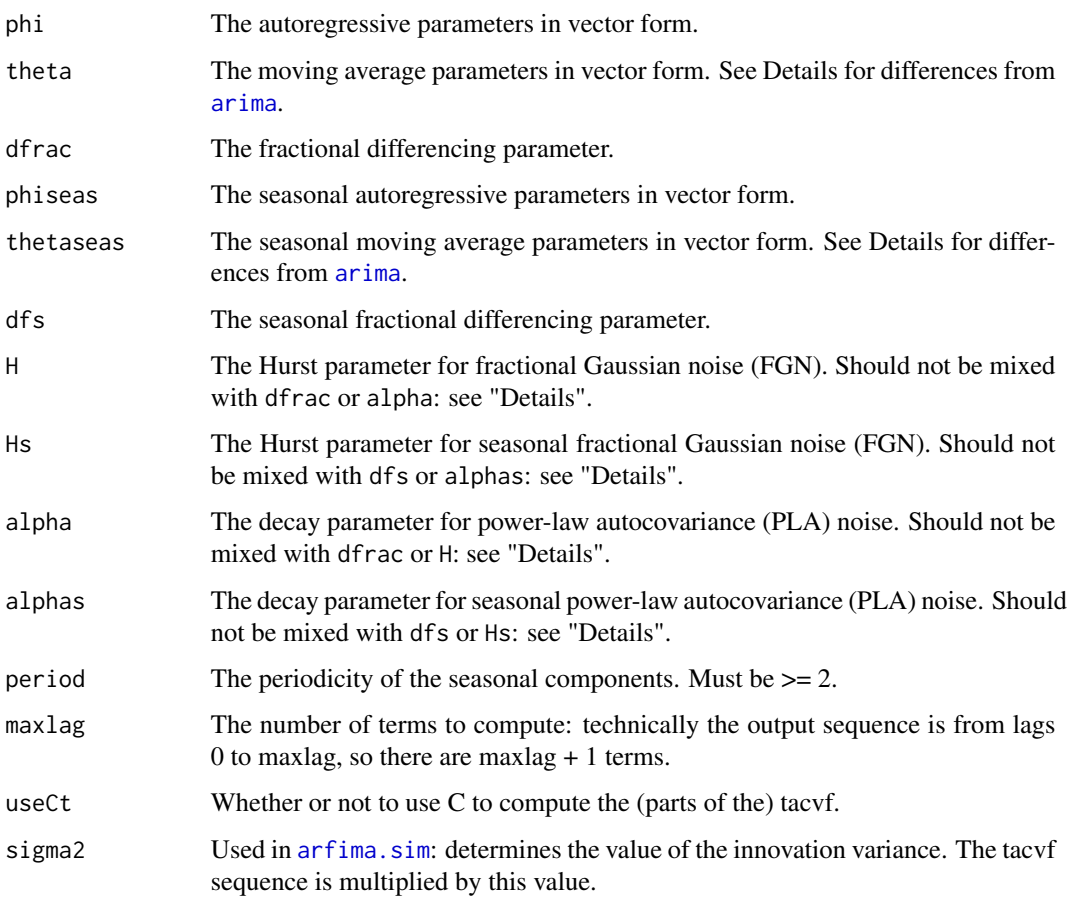

# Details

The log-likelihood is computed for the given series z and the parameters. If two or more of dfrac, H or alpha are present and/or two or more of dfs, Hs or alphas are present, an error will be thrown, as otherwise there is redundancy in the model. Note that non-seasonal and seasonal components can be of different types: for example, there can be seasonal FGN with FDWN at the non-seasonal level.

The moving average parameters are in the Box-Jenkins convention: they are the negative of the parameters given by [arima](#page-0-0).

# Value

A sequence of length maxlag + 1 (lags 0 to maxlag) of the tacvf of the given process.

# Author(s)

JQ (Justin) Veenstra and A. I. McLeod

#### <span id="page-43-0"></span>References

Veenstra, J.Q. Persistence and Antipersistence: Theory and Software (PhD Thesis)

P. Borwein (1995) An efficient algorithm for Riemann Zeta function Canadian Math. Soc. Conf. Proc., 27, pp. 29-34.

# Examples

```
t1 <- tacvfARFIMA(phi = c(0.2, 0.1), theta = 0.4, dfrac = 0.3, maxlag = 30)
t2 <- tacvfARFIMA(phi = c(0.2, 0.1), theta = 0.4, H = 0.8, maxlag = 30)
t3 <- tacvfARFIMA(phi = c(0.2, 0.1), theta = 0.4, alpha = 0.4, maxlag = 30)
plot(t1, type = "o", col = "blue", pre = 20)lines(t2, type = "o", col = "red", pch = 20)
lines(t3, type = "o", col = "purple", pch = 20) #they decay at about the same rate
```
<span id="page-43-1"></span>tmpyr *Temperature Data*

#### Description

Central England mean yearly temperatures from 1659 to 1976

#### Format

A ts tmpyr

#### Details

Hosking notes that while the ARFIMA(1, d, 1) has a lower AIC, it is not much lower than the AIC of the ARFIMA(1, d, 0).

Bhansali and Kobozka find: muHat =  $9.14$ , d = 0.28, phi =  $-0.77$ , and theta =  $-0.66$  for the ARFIMA(1, d, 1), which is close to our result, although our result reveals trimodality if numeach is large enough. The third mode is close to Hosking's fit of an  $ARMA(1, 1)$  to these data, while the second is very antipersistent.

Our package gives a very close result to Hosking for the ARFIMA(1, d, 0) case, although there is also a second mode. Given how close it is to the boundary, it may or may not be spurious. A check with dmean = FALSE shows that it is not the optimized mean giving a spurious mode.

If, however, we use whichopt = 1, we only have one mode. Note that Nelder-Mead sometimes does take out non-spurious modes, or add spurious modes to the surface.

#### Source

<http://www.metoffice.gov.uk/hadobs/hadcet/>

#### tmpyr 45

#### References

Parker, D.E., Legg, T.P., and Folland, C.K. (1992). A new daily Central England Temperature Series, 1772-1991. Int. J. Clim., Vol 12, pp 317-342

Manley,G. (1974). Central England Temperatures: monthly means 1659 to 1973. Q.J.R. Meteorol. Soc., Vol 100, pp 389-405.

Hosking, J. R. M. (1984). Modeling persistence in hydrological time series using fractional differencing, Water Resour. Res., 20(12)

Bhansali, R. J. and Koboszka, P. S. (2003) Prediction of Long-Memory Time Series In Doukhan, P., Oppenheim, G. and Taqqu, M. S. (Eds) Theory and Applications of Long-Range Dependence (pp355-368) Birkhauser Boston Inc.

Veenstra, J.Q. Persistence and Antipersistence: Theory and Software (PhD Thesis)

#### Examples

#### data(tmpyr)

```
fit \le - arfima(tmpyr, order = c(1, 0, 1), numeach = c(3, 3), dmean = TRUE, back=TRUE)
fit
##suspect that fourth mode may be spurious, even though not close to a boundary
##may be an induced mode from the optimization of the mean
fit \le arfima(tmpyr, order = c(1, 0, 1), numeach = c(3, 3), dmean = FALSE, back=TRUE)
fit
##perhaps so
plot(tacvf(fit), maxlag = 30, tacf = TRUE)
fit1 <- arfima(tmpyr, order = c(1, 0, 0), dmean = TRUE, back=TRUE)
fit1
fit2 <- arfima(tmpyr, order = c(1, 0, 0), dmean = FALSE, back=TRUE)
fit2 ##still bimodal. Second mode may or may not be spurious.
fit3 \le - arfima(tmpyr, order = c(1, 0, 0), dmean = FALSE, whichopt = 1, numeach = c(3, 3))
fit3 ##Unimodal. So the second mode was likely spurious.
plot(tacvf(fit2), maxlag = 30, tacf = TRUE)
##maybe not spurious. Hard to tell without visualizing the surface.
##compare to plotted tacf of fit1: looks alike
plot(tacvf(fit1), maxlag = 30, tacf = TRUE)
tacfplot(list(fit1, fit2))
```
<span id="page-45-1"></span><span id="page-45-0"></span>

# Description

Extracts the variance-covariance matrices (one or two for each mode) from a fitted arfima object.

# Usage

```
## S3 method for class 'arfima'
vcov(object, type = c("b", "o", "e"), cor = FALSE,
  digits = max(4, getOption("digits") - 3), tapprox = FALSE,
  summ = FALSE, ...)
```
## Arguments

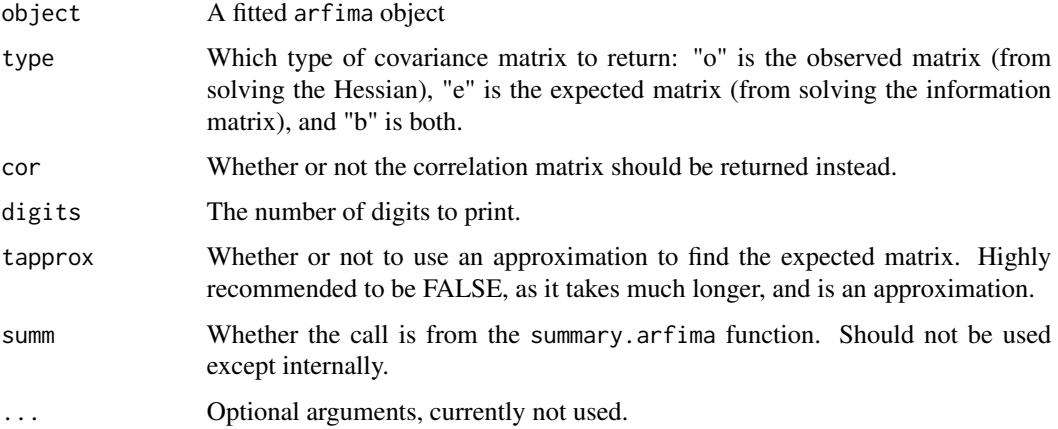

# Value

A list of lists (one for each mode) with components observed and/or expected.

# Author(s)

JQ (Justin) Veenstra

#### References

Veenstra, J.Q. Persistence and Antipersistence: Theory and Software (PhD Thesis)

# See Also

[summary.arfima](#page-38-1), [arfima](#page-5-1)

#### <span id="page-46-0"></span>weed 47

# Examples

```
set.seed(1234)
sim \le arfima.sim(1000, model = list(dfrac = 0.4, phi = .8, theta = -0.5))
fit1 \le arfima(sim, order = c(1, 0, 1), back=TRUE)
fit2 <- arfima(sim, order = c(1, 0, 1), lmodel = "g", back=TRUE)
fit3 <- arfima(sim, order = c(1, 0, 1), lmodel = "h", back=TRUE)
fit1
fit2
fit3
vcov(fit1)
vcov(fit2)
vcov(fit2)
```
<span id="page-46-1"></span>

weed *Weeds out fits from a call to arfima that are too close to each other.*

# Description

Weeds out fits from a call to arfima that are too close to each other.

# Usage

weed(ans, type =  $c("A", "P", "B", "N")$ , walls = FALSE, eps2 = 0.025,  $eps3 = 0.01$ ,  $adapt = TRUE$ ,  $pn = 2)$ 

# Arguments

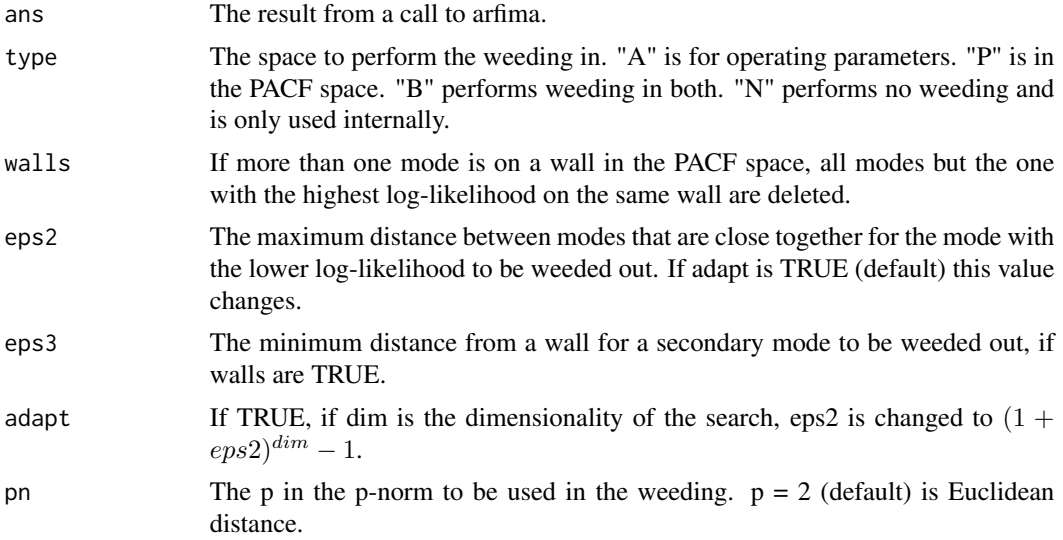

# Value

An object of class "arfima" with modes possibly weeded out.

# Author(s)

JQ (Justin) Veenstra

# See Also

[arfima](#page-5-1), [distance](#page-15-1)

# Examples

```
set.seed(1234)
sim \le arfima.sim(1000, model = list(theta = 0.9, dfrac = 0.4))
fit \le - arfima(sim, order = c(0, 0, 1), autoweed = FALSE, back=TRUE)
fit
distance(fit)
fit1 \leftarrow weed(fit)
fit1
distance(fit1)
```
<span id="page-47-0"></span>48 weed

# <span id="page-48-0"></span>Index

∗Topic datasets SeriesJ, [36](#page-35-0) tmpyr , [44](#page-43-0) ∗Topic fit arfima.sim , [10](#page-9-0) sim\_from\_fitted , [37](#page-36-0) ∗Topic package arfima-package , [2](#page-1-0) ∗Topic ts AIC.arfima, [5](#page-4-0) arfima , [6](#page-5-0) arfima.sim , [10](#page-9-0) arfima0 , [12](#page-11-0) ARToPacf, [13](#page-12-0) bestModes , [14](#page-13-0) coef.arfima , [15](#page-14-0) distance , [16](#page-15-0) fitted.arfima , [17](#page-16-0) iARFIMA , [18](#page-17-0) IdentInvertQ , [19](#page-18-0) lARFIMA , [21](#page-20-0) lARFIMAwTF , [23](#page-22-0) logLik.arfima , [24](#page-23-0) PacfToAR, [25](#page-24-0) plot.predarfima , [26](#page-25-0) plot.tacvf , [27](#page-26-0) predict.arfima , [28](#page-27-0) print.arfima , [30](#page-29-0) print.predarfima , [31](#page-30-0) print.summary.arfima , [32](#page-31-0) print.tacvf, [33](#page-32-0) removeMode , [34](#page-33-0) residuals.arfima , [35](#page-34-0) sim\_from\_fitted , [37](#page-36-0) summary.arfima , [39](#page-38-0) tacfplot , [40](#page-39-0) tacvf , [41](#page-40-0) tacvfARFIMA , [42](#page-41-0) vcov.arfima , [46](#page-45-0)

# weed , [47](#page-46-0)

AIC , *[5](#page-4-0) , [6](#page-5-0)* AIC.arfima , *[3](#page-2-0)* , [5](#page-4-0) , *[25](#page-24-0)* arfima , *[3](#page-2-0)* , [6](#page-5-0) , *[10](#page-9-0) , [11](#page-10-0)* , *[14](#page-13-0)* , *[17](#page-16-0)* , *[22](#page-21-0)* , *[29](#page-28-0)* , *[32](#page-31-0) [–35](#page-34-0)* , *[37,](#page-36-0) [38](#page-37-0)* , *[40](#page-39-0)* , *[42](#page-41-0)* , *[46](#page-45-0)* , *[48](#page-47-0)* arfima-package , [2](#page-1-0) arfima.sim , *[3](#page-2-0)* , *[9](#page-8-0)* , [10](#page-9-0) , *[38](#page-37-0)* , *[43](#page-42-0)* arfima0 , *[3](#page-2-0)* , [12](#page-11-0) arfimachanges , [13](#page-12-0) arima , *[7](#page-6-0)* , *[9](#page-8-0)* , *[18](#page-17-0)* , *[20](#page-19-0)[–23](#page-22-0)* , *[43](#page-42-0)* ARToPacf, [13](#page-12-0) bestModes , [14](#page-13-0) BIC *(*AIC.arfima *)* , [5](#page-4-0) BIC.arfima , *[3](#page-2-0)* coef.arfima , *[3](#page-2-0)* , [15](#page-14-0) distance , *[3](#page-2-0)* , [16](#page-15-0) , *[48](#page-47-0)* fitted.arfima, [3](#page-2-0), [17](#page-16-0), [35](#page-34-0) iARFIMA , *[3](#page-2-0)* , [18](#page-17-0) , *[21](#page-20-0)* , *[40](#page-39-0)* IdentInvertQ , *[3](#page-2-0)* , *[19](#page-18-0)* , [19](#page-18-0) lARFIMA , *[3](#page-2-0)* , [21](#page-20-0) lARFIMAwTF , *[3](#page-2-0)* , *[22](#page-21-0)* , [23](#page-22-0) logLik.arfima , *[3](#page-2-0)* , [24](#page-23-0) ltsa , *[25](#page-24-0)* PacfToAR, [25](#page-24-0) plot , *[27](#page-26-0)* plot.predarfima , *[3](#page-2-0)* , [26](#page-25-0) , *[29](#page-28-0)* , *[32](#page-31-0)* plot.tacvf , *[3](#page-2-0)* , [27](#page-26-0) , *[33](#page-32-0)* , *[41](#page-40-0) , [42](#page-41-0)* predict , *[32](#page-31-0)* predict.arfima , *[3](#page-2-0)* , *[26,](#page-25-0) [27](#page-26-0)* , [28](#page-27-0) , *[32](#page-31-0)* print , *[31](#page-30-0)* , *[33](#page-32-0)* print.arfima , *[3](#page-2-0)* , [30](#page-29-0) , *[33](#page-32-0)* print.predarfima , *[3](#page-2-0)* , *[27](#page-26-0)* , *[29](#page-28-0)* , [31](#page-30-0) print.summary.arfima , [32](#page-31-0)

#### 50 INDEX

print.tacvf , *[3](#page-2-0)* , [33](#page-32-0) , *[42](#page-41-0)*

removeMode , *[3](#page-2-0)* , [34](#page-33-0) resid.arfima , *[17](#page-16-0)* resid.arfima *(*residuals.arfima *)* , [35](#page-34-0) residuals.arfima , *[3](#page-2-0)* , [35](#page-34-0)

SeriesJ , *[4](#page-3-0)* , *[9](#page-8-0)* , [36](#page-35-0) sim\_from\_fitted , *[11](#page-10-0)* , [37](#page-36-0) summary.arfima , *[3](#page-2-0)* , *[33](#page-32-0)* , [39](#page-38-0) , *[46](#page-45-0)*

tacfplot, [4](#page-3-0), [28](#page-27-0), [40](#page-39-0), [42](#page-41-0) tacvf , *[3](#page-2-0)* , *[28](#page-27-0)* , *[33](#page-32-0)* , *[41](#page-40-0)* , [41](#page-40-0) tacvfARFIMA , *[3](#page-2-0)* , *[22](#page-21-0)* , [42](#page-41-0) tmpyr , *[4](#page-3-0)* , [44](#page-43-0) TrenchMean , *[7](#page-6-0)*

vcov.arfima , *[3](#page-2-0)* , *[40](#page-39-0)* , [46](#page-45-0)

weed, *[3](#page-2-0)*, *[8](#page-7-0)*, [47](#page-46-0)